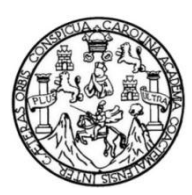

 Universidad de San Carlos de Guatemala Facultad de Ingeniería Escuela de Ingeniería en Ciencias y Sistemas

## **SISTEMA DE GESTIÓN DE SOLICITUDES PARA LA RESOLUCIÓN DE CONFLICTOS EN LA SECRETARÍA DE ASUNTOS AGRARIOS**

**César Joel Bojórquez Curtidor** 

Asesorado por la Inga. Gladys Sucely Aceituno

Guatemala, noviembre de 2012

UNIVERSIDAD DE SAN CARLOS DE GUATEMALA

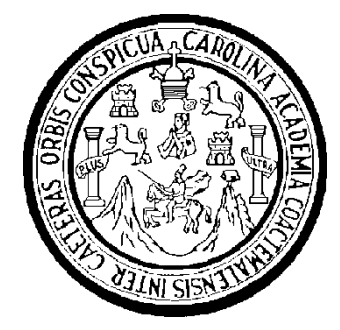

FACULTAD DE INGENIERÍA

## **SISTEMA DE GESTIÓN DE SOLICITUDES PARA LA RESOLUCIÓN DE CONFLICTOS EN LA SECRETARÍA DE ASUNTOS AGRARIOS**

TRABAJO DE GRADUACIÓN

PRESENTADO A LA JUNTA DIRECTIVA DE LA FACULTAD DE INGENIERÍA POR

## **CÉSAR JOEL BOJÓRQUEZ CURTIDOR**

ASESORADO POR LA INGA. GLADYS SUCELY ACEITUNO

AL CONFERÍRSELE EL TÍTULO DE

**INGENIERO EN CIENCIAS Y SISTEMAS** 

GUATEMALA, NOVIEMBRE DE 2012

## UNIVERSIDAD DE SAN CARLOS DE GUATEMALA FACULTAD DE INGENIERÍA

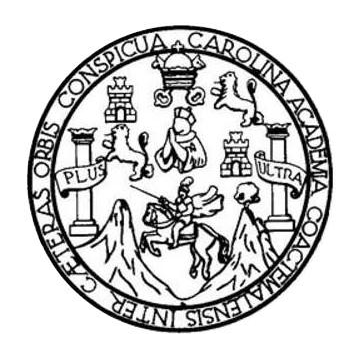

## **NÓMINA DE JUNTA DIRECTIVA**

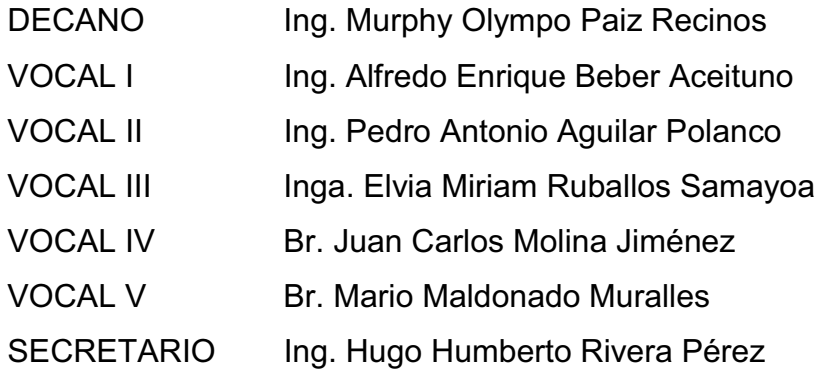

## **TRIBUNAL QUE PRACTICÓ EL EXAMEN GENERAL PRIVADO**

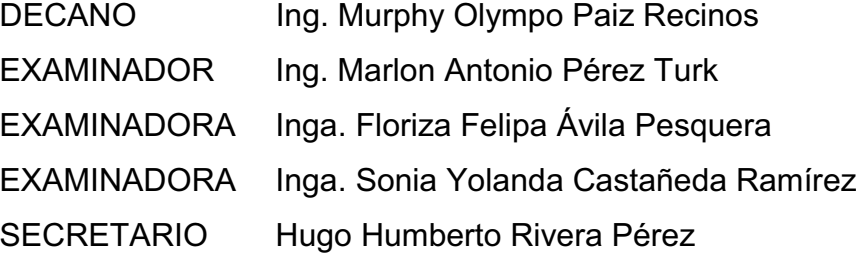

### HONORABLE TRIBUNAL EXAMINADOR

En cumplimiento con los aspectos que establece la ley de la Universidad de San Carlos de Guatemala, presento a su consideración mi trabajo de graduación titulado:

## SISTEMA DE GESTIÓN DE SOLICITUDES PARA LA RESOLUCIÓN DE CONFLICTOS EN LA SECRETARÍA DE ASUNTOS AGRARIOS

Tema que me fuera asignado por la Dirección de la Escuela de Ingeniería en Ciencias y Sistemas, con fecha marzo de 2010.

ésar Joel Bojórquez Curtidor

Guatemala 2 de julio de 2011

Inga. Norma Ileana Sarmiento Zeceña de Serrano Directora Unidad de EPS Facultad de Ingeniería Universidad de San Carlos de Guatemala

Ingeniera Sarmiento:

Por este medio hago de su conocimiento que el estúdiate CÉSAR JOEL BOJÓRQUEZ CURTIDOR, carné 2002-12970, de la carrera de Ingeniería en Ciencias y Sistemas, concluyo satisfactoriamente bajo mi asesoría y revisión el Informe Final realizado sobre el EPS titulado "SISTEMA DE GESTIONDE SOLICITUDES PARA LA RESOLUCION DE CONFLICTOS EN LA SECRETARIA DE ASUNTOS AGRARIOS".

. Atentamente,

Inga Glady's Aceituno Lcely Ac**eituno** i. INGENIERA EN CIENCIAS Y SISTEMAS COLEGIADA No. 10,283

**UNIVERSIDAD DE SAN CARLOS DE GIIATEMALA** 

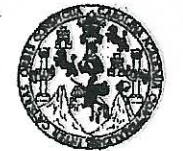

#### **FACULTAD DE INGENIERÍA**

**UNIDAD DE EPS** 

Guatemala, 31 de julio de 2012. REF.EPS.DOC.1026.07.2012.

Inga. Norma Ileana Sarmiento Zeceña de Serrano Directora Unidad de EPS Facultad de Ingeniería Presente

Estimada Ingeniera Sarmiento Zeceña.

Por este medio atentamente le informo que como Supervisora de la Práctica del Ejercicio Profesional Supervisado, (E.P.S) del estudiante universitario de la Carrera de Ingeniería en Ciencias y Sistemas, César Joel Bojórquez Curtidor Carné No. 200212970 procedí a revisar el informe final, cuyo título es "SISTEMA DE GESTIÓN DE SOLICITUDES PARA LA RESOLUCIÓN DE CONFLICTOS EN LA SECRETARÍA DE ASUNTOS **AGRARIOS".** 

En tal virtud, LO DOY POR APROBADO, solicitándole darle el trámite respectivo.

Sin otro particular, me es grato suscribirme.

Atentamente,

"Id y Enseñad a Todos"

Inga. Floriza Feli <del>de M</del>edinilla Supervisora de EPS Area de Ingeniería en Ciencias y Sistemas cidad SUPERVISOR (A) DE EPS Unidad de Prácticas de Ingeniería y EPS Facultad de Ingenieri

FFAPdM/RA

Edificio de EPS, Facultad de Ingeniería, Universidad de San Carlos de Guatemala, Ciudad Universitaria, zona 12. Teléfono directo: 2442-3509. http://sitios.ingenieria-umc.edu.gt/eps/

UNIVERSIDAD DE SAN CARLOS **DE GIIATEMALA** 

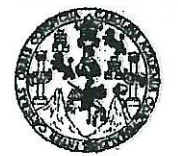

#### **FACULTAD DE INGENIERÍA**

**UNIDAD DE EPS** 

Guatemala, 31 de julio de 2012. REF.EPS.D.649.07.2012.

Ing. Marlon Antonio Pérez Turk Director Escuela de Ingeniería Ciencias y Sistemas Facultad de Ingeniería Presente

Estimado Ingeniero Perez Turk.

Por este medio atentamente le envío el informe final correspondiente a la práctica del Ejercicio Profesional Supervisado, (E.P.S) titulado "SISTEMA DE GESTIÓN DE SOLICITUDES PARA LA RESOLUCIÓN DE CONFLICTOS EN LA SECRETARÍA DE ASUNTOS AGRARIOS", que fue desarrollado por el estudiante universitario César Joel Bojórquez Curtidor carné No. 200212970 quien fue debidamente asesorado por la Inga. Sucelly Aceituno y supervisado por la Inga. Floriza Felipa Ávila Pesquera de Medinilla.

Por lo que habiendo cumplido con los objetivos y requisitos de ley del referido trabajo y existiendo la aprobación del mismo por parte de la Asesor y la Supervisora de EPS, en mi calidad de Directora apruebo su contenido solicitándole darle el trámite respectivo.

Sin otro particular, me es grato suscribirme.

Atentamente, "Id y Enseñad a Todos"

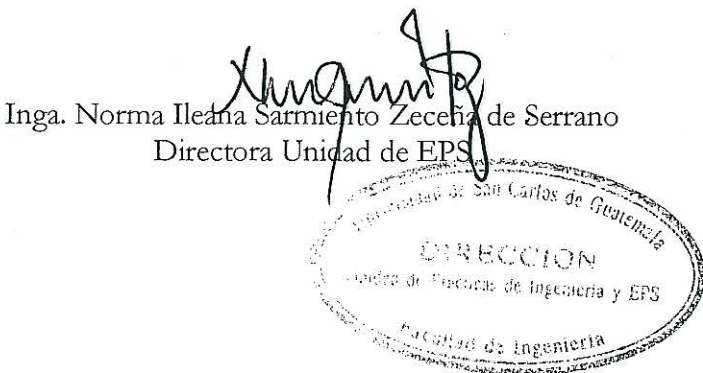

NISZ/ra

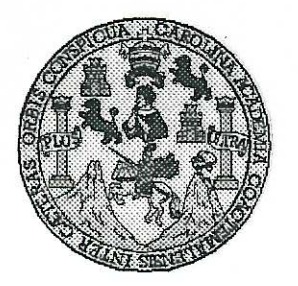

Universidad San Carlos de Guatemala Facultad de Ingeniería Escuela de Ingeniería en Ciencias y Sistemas

Guatemala, 5 de Septiembre de 2012

Ingeniero **Marlon Antonio Pérez Turk** Director de la Escuela de Ingeniería **En Ciencias y Sistemas** 

Respetable Ingeniero Pérez:

Por este medio hago de su conocimiento que he revisado el trabajo de graduación-EPS del estudiante CÉSAR JOEL BOJÓRQUEZ CURTIDOR, carné 2002-12970, titulado: "SISTEMA DE GESTION DE SOLICITUDES PARA LA RESOLUCIÓN DE CONFLICTOS EN LA SECRETARIA DE ASUNTOS AGRARIOS", y a mi criterio el mismo cumple con los objetivos propuestos para su desarrollo, según el protocolo.

Al agradecer su atención a la presente, aprovecho la oportunidad para suscribirme,

Atentamente,

Ing. Carlos Alfredo Azurdia Øoordinaøor de P<u>rivados</u> CORDINACION y Revisión de Trabajos de Graduación

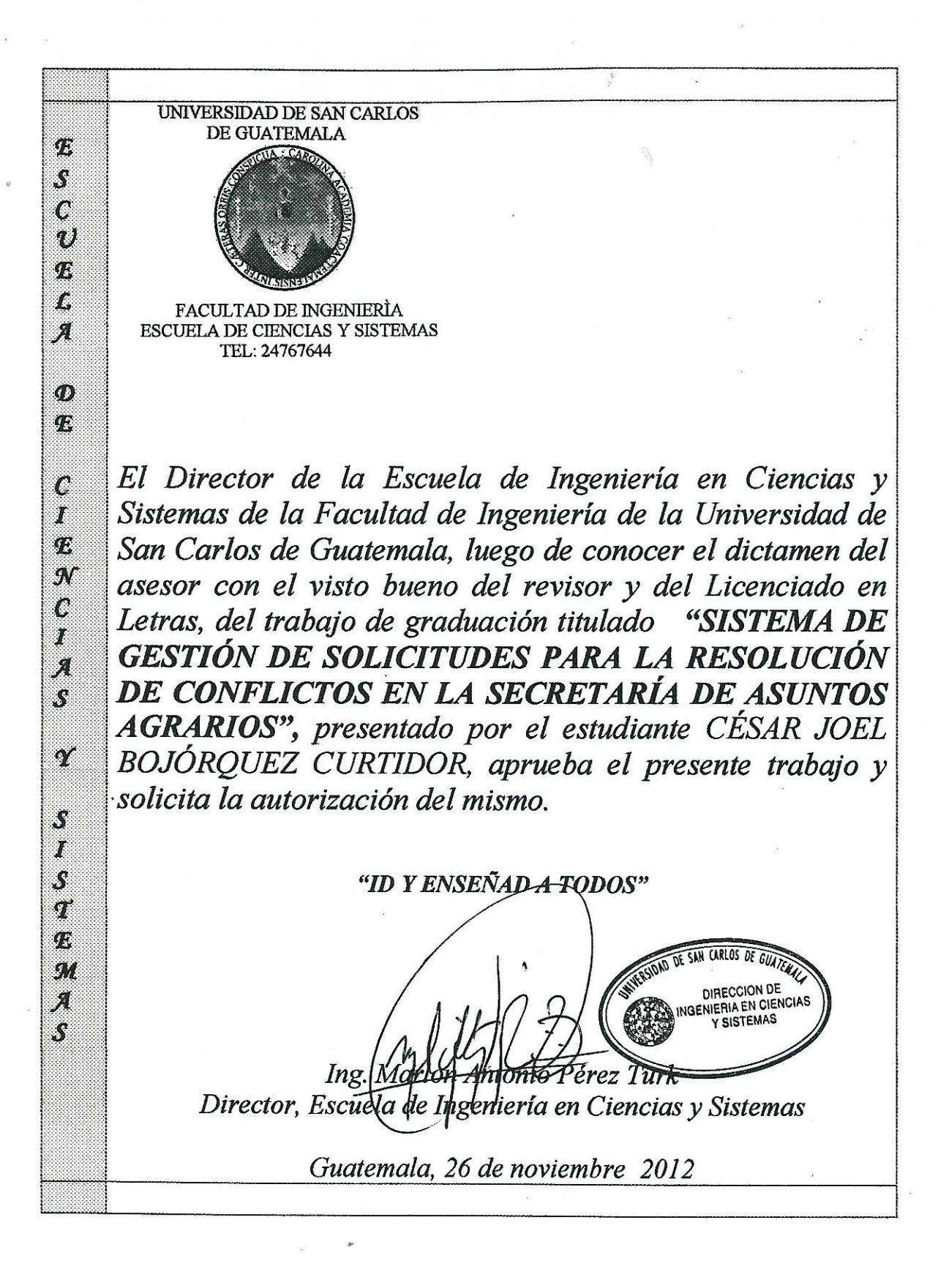

Universidad de San Carlos de Guatemala

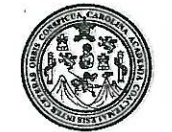

Facultad de Ingeniería Decanato

#### DTG. 626, 2012

El Decano de la Facultad de Ingeniería de la Universidad de San Carlos de Guatemala, luego de conocer la aprobación por parte del Director de la Escuela de Ingeniería en Ciencias y Sistemas, al trabajo de graduación titulado: **SISTEMA** DE GESTIÓN DE SOLICITUDES PARA LA RESOLUCIÓN DE CONFLICTOS EN LA SECRETARÍA DE ASUNTOS AGRARIOS, presentado por el estudiante universitario César Joel Bojórquez Curtidor, autoriza la impresión del mismo.

**IMPRÍMASE:** 

/gdech

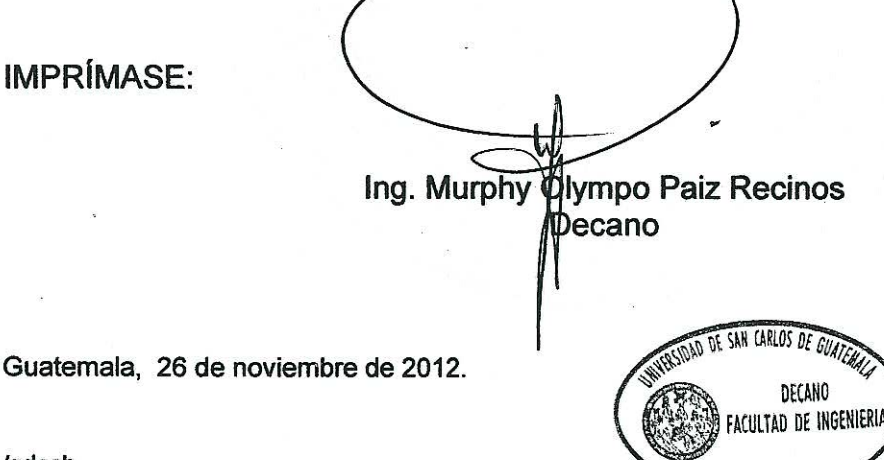

Escuelas: ingeniería Civil, Ingeniería Mecánica Industrial, Ingeniería Química, Ingeniería Mecánica Eléctrica, - Escuela de Ciencias, Regional de Ingeniería Sanitaria y Recursos Hidráulicos (ERIS). Post-Grado Maestría en Sistemas Mención Ingenierla Vial. Carreras: Ingeniería Mecánica, Ingeniería Electrónica, Ingeniería en Ciencias y Sistemas. Licenciatura en Matemática. Licenciatura en Física. Centro de Estudios Superiores de Energía y Minas (CESEM). Guatemala, Ciudad Universitaria, Zona 12. Guatemala, Centroamérica.

ž

## **ACTO QUE DEDICO A:**

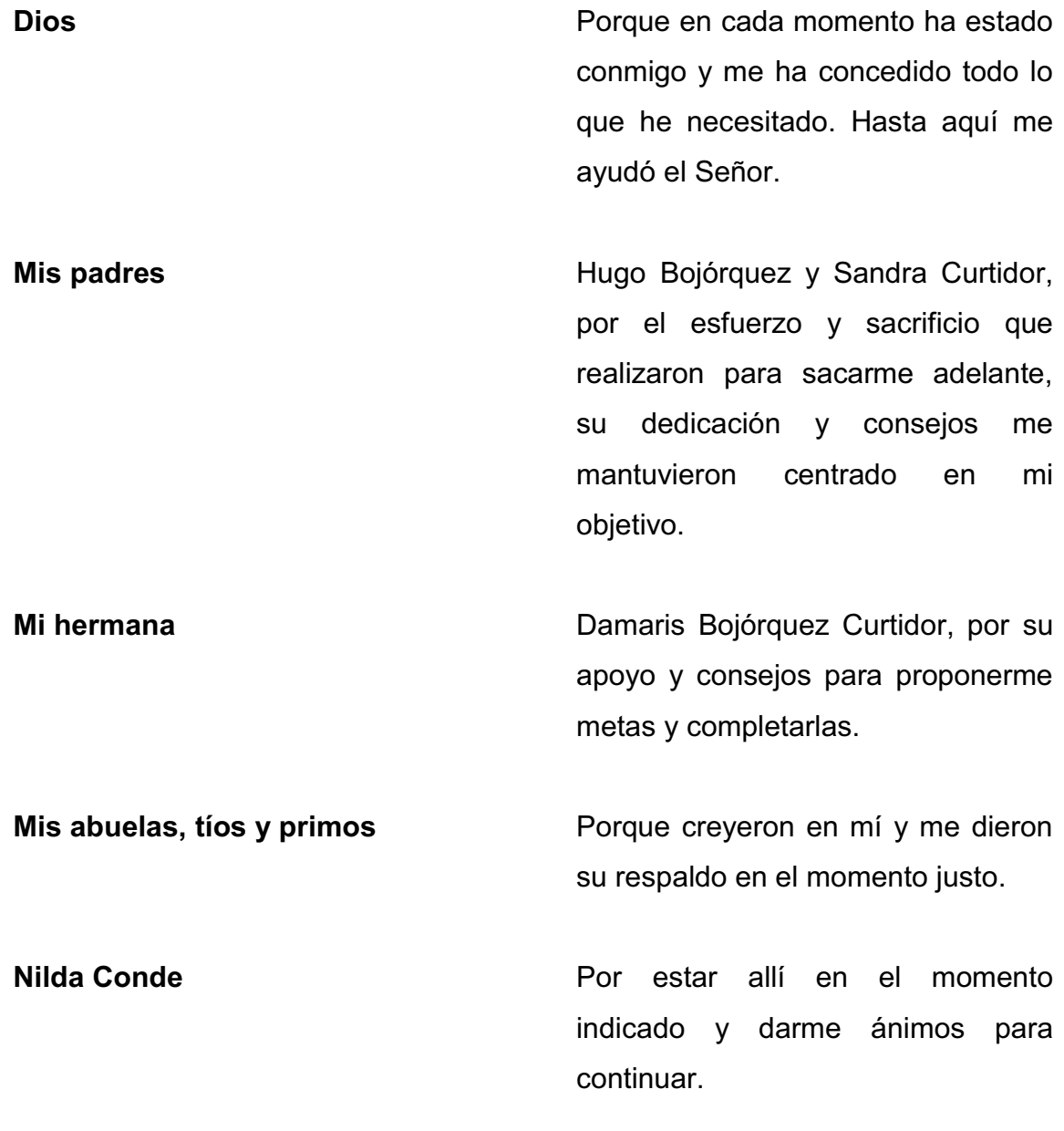

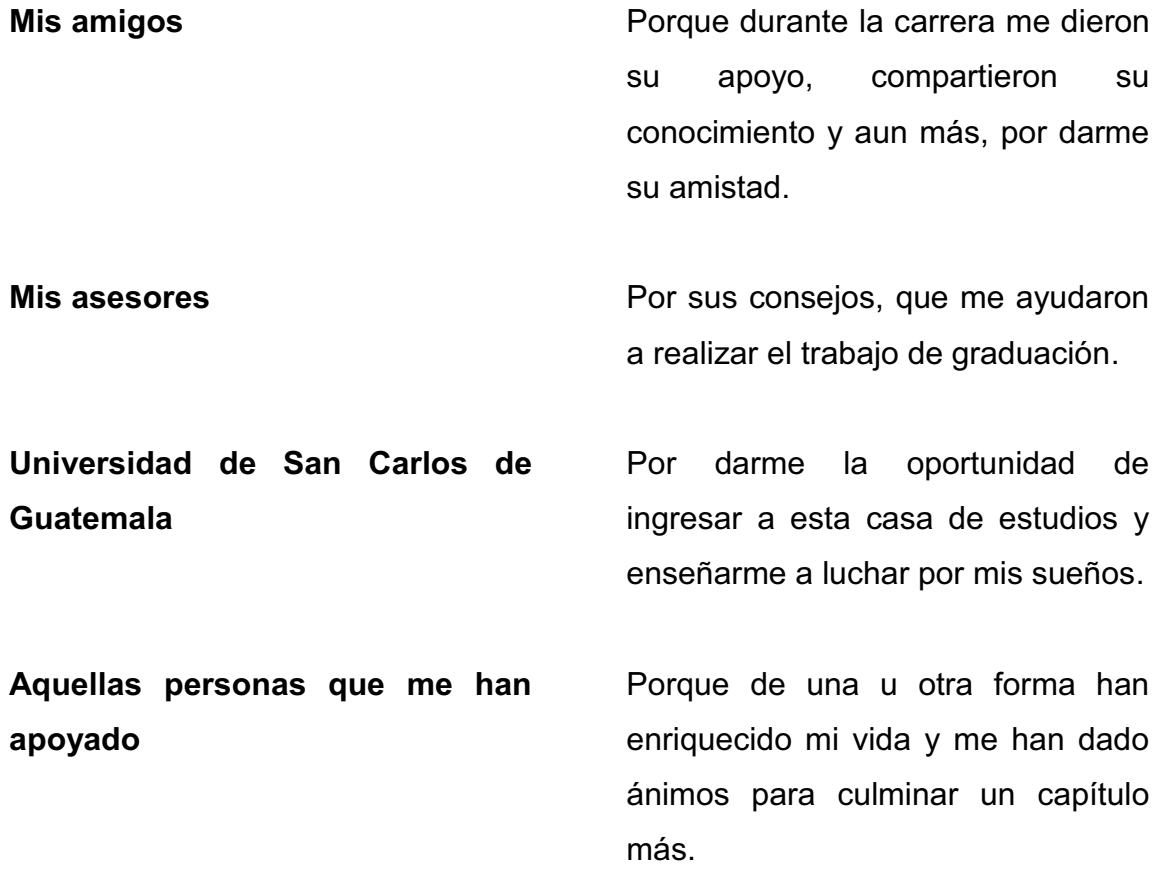

# ÍNDICE GENERAL

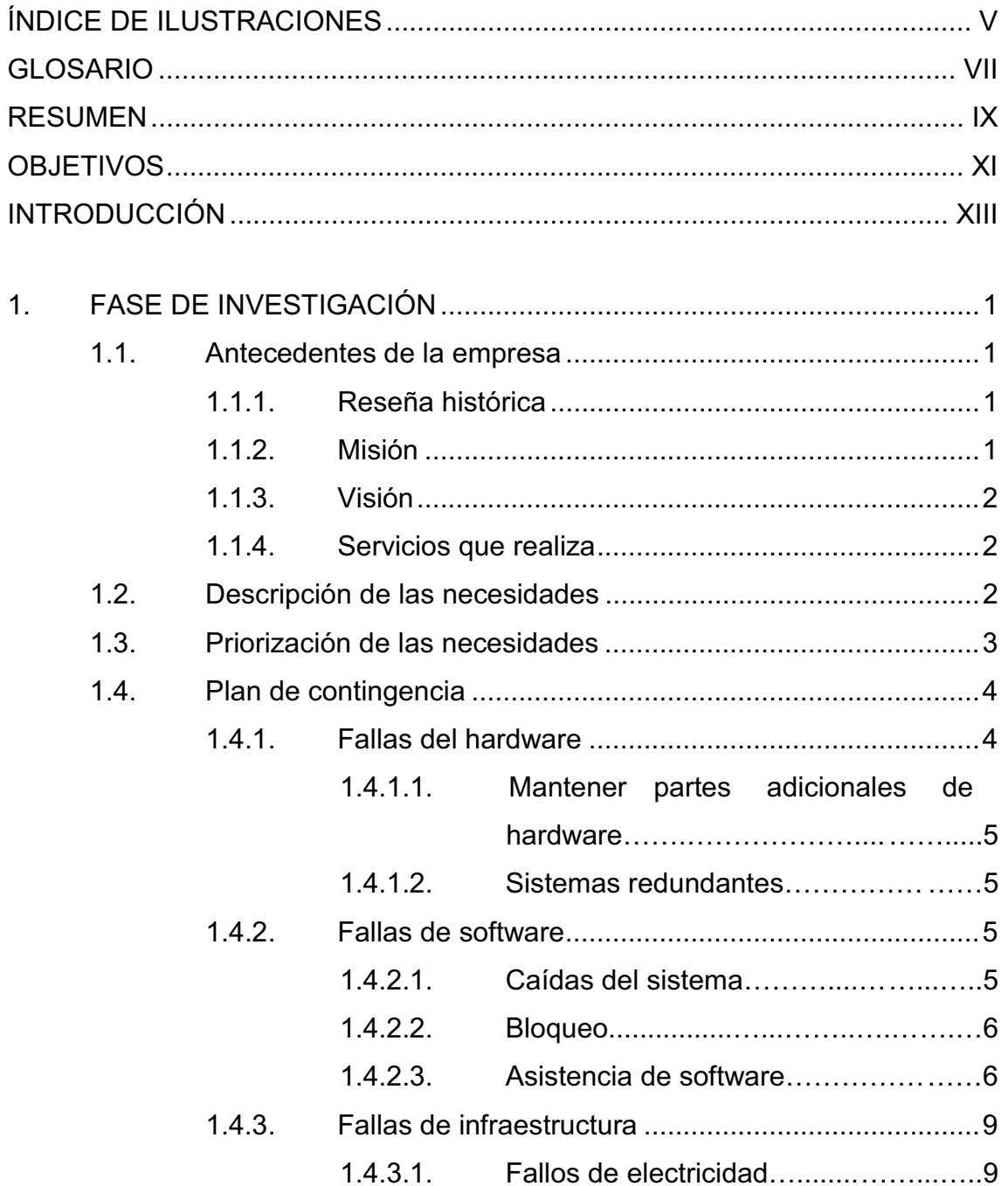

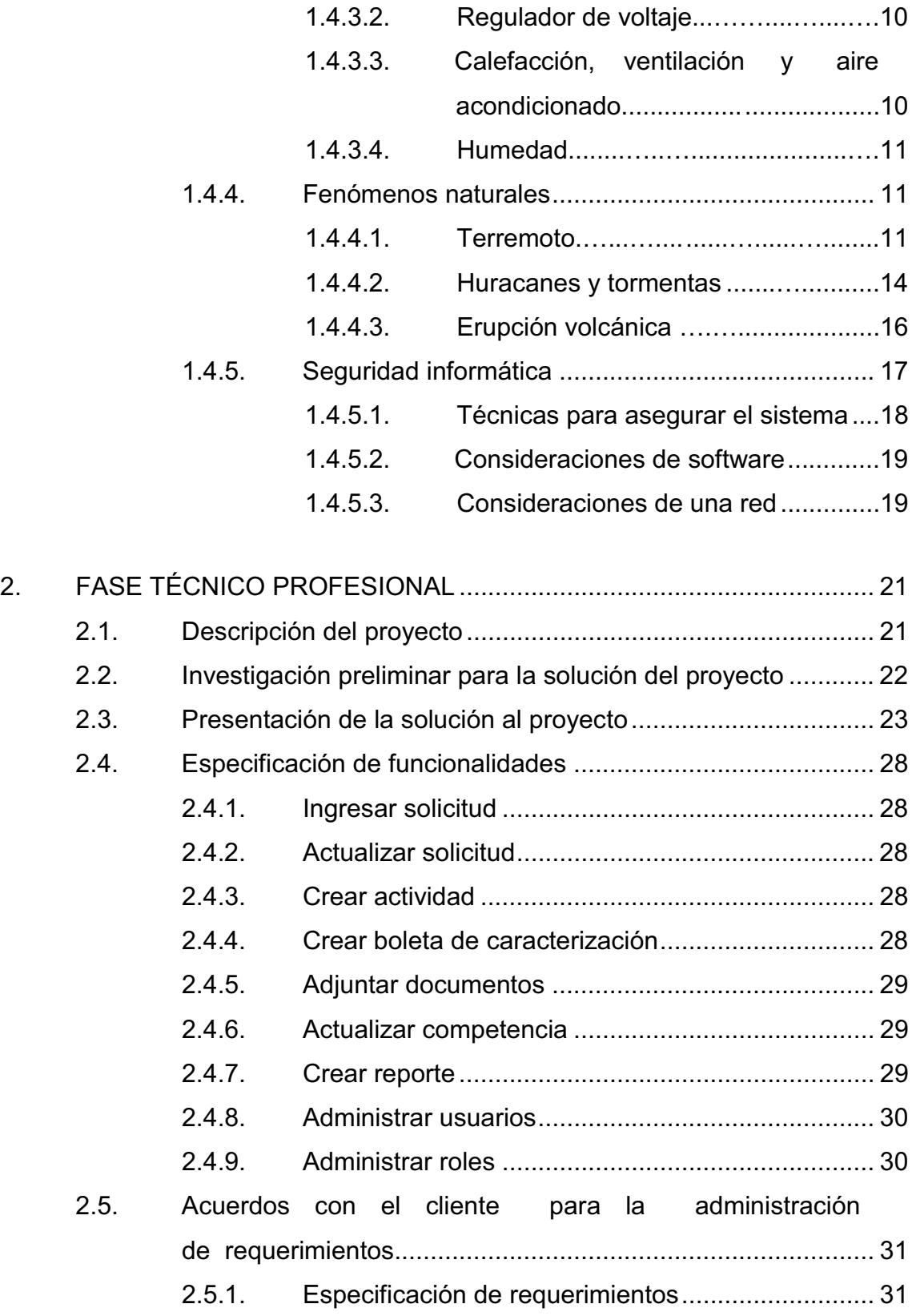

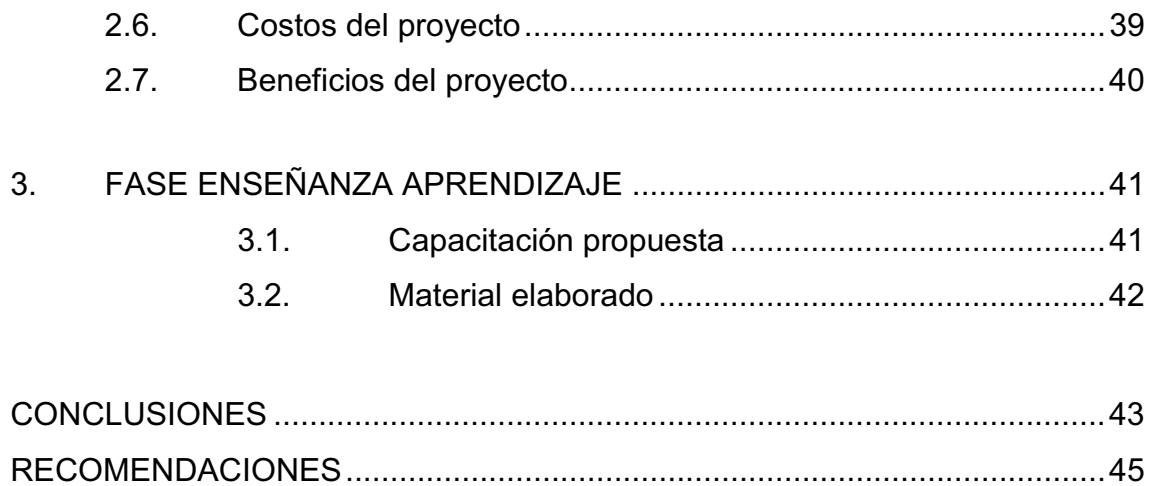

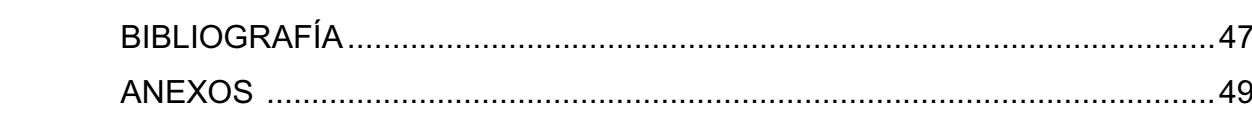

# ÍNDICE DE ILUSTRACIONES

### **FIGURAS**

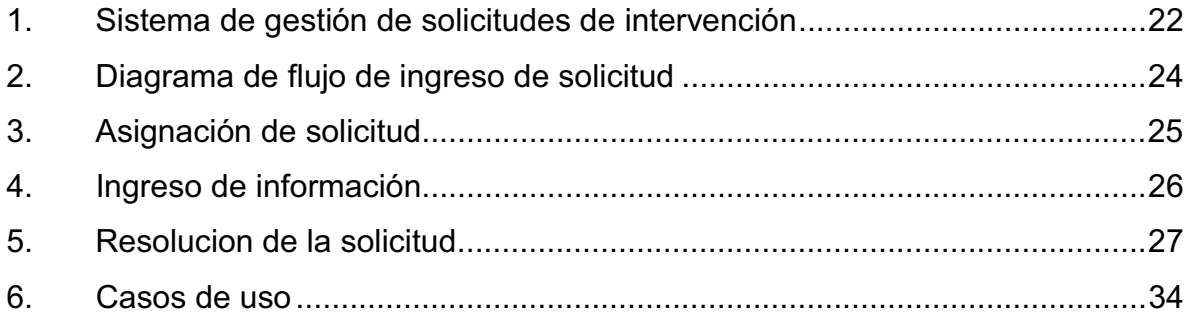

### **TABLAS**

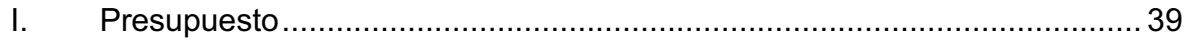

VI

### **GLOSARIO**

- **Asp**  Active server page, lenguaje de programación Microsoft del lado del servidor, orientada a páginas web dinámicas.
- **Asp.net**  Es un framework de Microsoft utilizado para la creación de sitios web dinámicos y aplicaciones web.
- **Contraparte**  Persona o institución que representan la parte acusada en un conflicto de tierras cuando se le solicita a la Secretaría que intervenga.

**Html**  Lenguaje de marcado de hipertexto (Hiper text markup lenguage), como su nombre lo indica es el lenguaje de marcado que predomina para la creación de páginas web. El estilo de este lenguaje es a base de etiquetas.

**IIS** Internet Information Services, servidor web y conjunto de servicios para el sistema operativo Microsoft Windows. Es el encargado de interpretar y presentar las páginas.

- **Oficinas regionales** Oficinas ubicadas en el interior de la República, encargadas de los conflictos en los departamentos y municipios que le corresponden a cada una.
- **Parte**  Persona que solicita de la intervención de la Secretaría de Asuntos Agrarios de la República para resolver un conflicto.
- **Reporting services**  Reporting services es una plataforma de reportes basada en servidores, puede ser empleada para crear y administrar reportes, la información de estos reportes pueden provenir de diferentes orígenes de datos. Los reportes que se definen pueden ser administrados a través de una conexión basada en Web.
- **Sql Server** Es el administrador de bases de datos creado por Microsoft, está basado en el modelo relacional.
- **SAA**  Secretaría de Asuntos Agrarios de la Presidencia de la República, encargada de resolver los conflictos relacionados a límites de terrenos.

#### **RESUMEN**

La Secretaría de Asuntos Agrarios es la encargada de resolver conflictos relacionados a tierra, a esta oficina llegan las personas que tienen diferendos en los límites de sus terrenos y que necesitan de una solución por la vía diplomática. Al momento de presentarse la parte a solicitar la intervención de la Secretaría, se inician los trámites para establecer si le compete a esta institución resolver este conflicto. Uno de los requisitos principales para que la Secretaría intervenga es que la parte y la contraparte estén de acuerdo en que ésta lleve su caso.

Luego de que la Secretaría recibe la solicitud de intervención se debe iniciar con la recolección de información, luego es suministrada al equipo multidisciplinario, para que éste resuelva si es competencia o no de la Secretaría resolver el conflicto.

Una vez definida la competencia de la solicitud y se determine que la Secretaría tratará de resolverlo, en este momento es cuando se inicia un caso, y la secretaría trata de llegar a consensos con ambas partes, y darle una solución satisfactoria.

El sistema que se implementó en la Secretaría se enfoca únicamente, en la solicitud de intervención, y crea el código de un caso nuevo cuando se indica que es competencia de la Secretaría. La solicitud de intervención abarca desde la creación de la solicitud, creación de actividades relacionadas a la recolección de información, la creación de la boleta de caracterización, la resolución de competencia y, por ende, la creación del código de caso cuando amerita.

IX

### **OBJETIVOS**

#### **Generales**

Que la Secretaría de Asuntos Agrarios cuente con un sistema Web para la administración de las solicitudes de resolución de conflictos.

### **Específicos**

- 1. Tener un control sistematizado sobre las actividades que se deben realizar sobre las solicitudes para la obtención de datos.
- 2. Centralizar la información en un sólo lugar, de esta forma se pueda evitar la duplicidad de solicitudes y la información será consistente.

XII

## **INTRODUCCIÓN**

En este trabajo de graduación se presenta la solución para la Secretaría de Asuntos Agrarios de la Presidencia de la República de Guatemala, en relación a las solicitudes de intervención. Se describen los pasos seguidos para llevar a cabo el proyecto: Sistema de Gestión de Solicitudes para Resolución de Conflictos en la Secretaría de Asuntos Agrario; se muestra también, un acercamiento a la solución y la descripción del sistema ya finalizado.

La Secretaría de Asuntos Agrarios trabaja las solicitudes de intervención mediante expedientes y un archivo digital en Excel, en el que se encuentra el resumen de cada una de las solicitudes.

El archivo digital se encuentra en las oficinas centrales, cuando hay una modificación sobre una solicitud se envía por medio de correo electrónico los datos agregados o modificados, éstos son actualizados en el archivo de Excel.

En ocasiones se agrega o se omite información que provoca que una solicitud no sea modificada, sino que se toma como una solicitud nueva y se genera duplicidad en las solicitudes.

El nuevo sistema facilita el control de actividades realizadas en las sedes regionales, además de tener la posibilidad de conocer con exactitud qué solicitudes están en seguimiento, permitiendo a su vez, un mejor control de los recursos con los que cuentan.

XIII

Asimismo, se encuentra la descripción de la arquitectura del sistema, la forma en que se debe usar y las diferentes funciones utilizadas. El Sistema instalado en la Secretaría de Asuntos Agrarios, está centrado en el flujo de las solicitudes de intervención, sentando las bases para la posterior implementación del seguimiento de los casos.

## **1. FASE DE INVESTIGACIÓN**

#### **1.1. Antecedentes de la empresa**

La Secretaria de Asuntos Agrarios actúa como intermediario en conflictos donde hay una parte demandante y una contraparte, la Secretaria busca mediar ya sea como arbitro o buscando conciliar ambas partes.

#### **1.1.1. Reseña histórica**

La Secretaría de Asuntos Agrarios fue creada el 30 de abril de 2002, por medio del Acuerdo Gubernativo 136-2002.

En su Reglamento Orgánico Interno, Acuerdo Gubernativo 181-2002, se le definió como el órgano responsable de la dirección y coordinación de las actividades que se requieren para el cumplimiento de los compromisos del Organismo Ejecutivo en el tema agrario, contenidos en los Acuerdos de Paz, en la Políticas de Gobierno y en la Constitución Política de la República de Guatemala.

Se modificó, parcialmente por el Acuerdo Gubernativo 304-2005, en los que la Secretaría de Asuntos Agrarios sería la rectora de esta temática.

### **1.1.2. Misión**

"Somos la institución que dirige y coordina las actividades para la Política Agraria y la atención, resolución, prevención y transformación de la conflictividad y de los conflictos derivados de la tenencia, posesión y propiedad de la tierra, basados en la Constitución Política de la República de Guatemala, los Acuerdos de Paz, los Acuerdos y Convenios Internacionales ratificados por Guatemala y los principios de Libertad, Igualdad y Solidaridad".

#### **1.1.3. Visión**

"Ser la institución rectora en los temas agrarios y que contribuya de acuerdo a su competencia y en coordinación con otras instancias gubernamentales del sector agrario, a la inserción de la población guatemalteca al desarrollo rural en un país con certeza y seguridad jurídica sobre la tenencia, posesión y propiedad de la tierra, dentro de un contexto de democracia social, política, económica y cultural con igualdad y justicia social".

#### **1.1.4. Servicios que realiza**

Definir y conducir estrategias que faciliten la resolución de conflictos derivados de la propiedad, posesión o tenencia de la tierra, por la vía del diálogo, negociación y arbitraje.

Facilitar los procesos de diseño y construcción de la Política Agraria Nacional, revisando el marco jurídico vigente para proponer reformas con metodologías participativas, que permita la atención integral de la cuestión agraria incidiendo positivamente en su implementación.

#### **1.2. Descripción de las necesidades**

El Departamento de Monitoreo de Evaluación tiene como función principal realizar el monitoreo de las actividades que realizan los equipos de la Dirección de Operaciones de las solicitudes de resolución de conflictos, para establecer el grado de avance y cumplimiento de las metas propuestas, que contribuyan al mejoramiento continuo de la calidad con que se atienden los conflictos derivados de la posesión o tenencia de la tierra por las vías alternas. Mediante un sistema de monitoreo y evaluación de la ejecución de los planes operativos de los equipos centrales y sedes regionales.

Actualmente, en la Dirección de Monitoreo y Evaluación, no se cuenta con un sistema que permita gestionar la información de los diferentes procesos en los cuales interviene la Secretaría. Adicional a esto, no existe un sistema que permita de manera eficaz y eficiente la determinación de actividades efectuadas por cada persona que interviene en estos procesos en las oficinas regionales.

Cuando ingresa una solicitud no se tiene el control de éstas, ya que si se determina la no competencia de la Secretaría, el trabajo realizado a la solicitud queda oculto.

En la actualidad, el control que se lleva es utilizando hojas electrónicas que son actualizadas por las sedes regionales y enviadas a la Dirección de Monitoreo, dentro de estas hojas se han detectado una serie de errores, por ejemplo: duplicidad de información, modificación de una hoja electrónica no actualizad, eliminación de filas, desconocimiento sobre el uso de Excel, utilización de diferentes formatos para llevar el control de la misma información, falta de información que debería de ser obligatoria.

#### **1.3. Priorización de las necesidades**

Las aplicaciones para oficinas no permiten un buen control, además de no proveer de la seguridad necesaria para este tipo de datos. La duplicidad de información es un problema común al trabajar en estas aplicaciones.

3

Cada región cuenta con sus propios archivos, no es fácil realizar un monitoreo global que permita ver el estado de cada solicitud, mientras las modificaciones no hayan sido enviadas a la oficina central.

Cada usuario debe contar con un rol, para que las tareas que pueda realizar cada uno estén bien definidas, impidiendo de esta forma que los usuarios hagan tareas que no les correspondan.

Una base de datos junto a un sistema que gestione las solicitudes le permitirá a la Secretaría un mejor desempeño en la utilización de recursos, permitiendo asignar a cada solicitud únicamente los recursos necesarios en el tiempo necesario. El estado de las solicitudes se podrá monitorear y así saber cómo va el flujo de la misma y si se han cumplido las actividades.

#### **1.4. Plan de contingencia**

Es necesario contar con un plan que contenga las medidas necesarias que permitan la continuidad del sistema y sus operaciones en caso de cualquier contingencia. A continuación se listan los posibles eventos que podrían afectar la disponibilidad del mismo y los pasos para prevenir y restablecer el sistema.

#### **1.4.1. Fallas del hardware**

Son aquellas fallas que tienen reparación a nivel de componente, cuando este puede ser remplazado. Este tipo de fallas pueden ser prevenidas fácilmente al contar con redundancia, las fallas pueden existir pero esto no provocara que deje de funcionar.

4

## **1.4.1.1. Mantener partes adicionales de hardware**

Todo componente electrónico sufre desgaste, fallas de fábrica o errores en la manipulación del mismo, por lo que en ocasiones puede ocurrir una falla en el servidor. Para evitar que por la falla de un componente el sistema no esté disponible, se debe contar con repuestos para el servidor, así como personal encargado para el reemplazo del mismo.

#### **1.4.1.2. Sistemas redundantes**

Contar con un sistema de servidores redundantes evita que al momento de una falla en un servidor, el sistema deje de funcionar, de tal forma que el otro sigue funcionando y no permite que el sistema se paralice.

### **1.4.2. Fallas de software**

Las fallas de software son aquellas que ocurren con los programas que se están ejecutando dentro de un equipo de computo y que pueden provocan caídas del sistema.

#### **1.4.2.1. Caídas del sistema**

La caída del sistema puede deberse a diferentes razones, entre las cuales se podría mencionar el fallo del sistema operativo, para lo cual se debe reiniciar el servidor, después de verificar que todos los servicios se hayan iniciado se debe proceder con la ejecución del sistema.

#### **1.4.2.2. Bloqueo**

Esto ocurre cuando el sistema operativo no puede manejar los procesos dejándolos en espera. Estos bloqueos pueden ocurrir debido a un proceso que no responda o un interbloqueo entre procesos. Para solucionar, se debe reiniciar el servidor, después de verificar que todos los servicios se hayan iniciado, hay que proceder con la ejecución del sistema.

#### **1.4.2.3. Asistencia de software**

Cuando el software es el que está fallando, se puede recurrir a la asistencia que proporcionan los proveedores del software, ya que ellos conocen como trabaja su producto.

Gracias a que el software a utilizar es propietario, es posible tener un buen servicio técnico y contar con una documentación bastante especifica.

Para ello se puede contactar a los proveedores mediante una de las siguientes formas:

-Documentación

La documentación es una parte importante de todo software, en éste se detallan las formas en que el software se puede utilizar.

Si el software está fallando y despliega algún tipo de error se procede de la siguiente forma:

o Abrir la documentación.

6

- o Ir a la sección de errores.
- o Buscar el código de error que el software muestra.
- o Seguir los pasos que se indican en la documentación para resolver el problema.

Si el software esta fallando y no se despliega ningún tipo código, proceder de la siguiente forma:

- o Abrir la documentación.
- o Buscar en la misma los componentes que están fallando y verificar los posibles errores que éstos pueden generar.
- o Seguir los pasos descritos en la documentación, para resolver el problema.
- $\bullet$ Autoasistencia

Este tipo de ayuda se puede observar en las FAQ's, donde el cliente es quien debe de buscar entre las respuestas que han colocado si alguna de ellas satisface su necesidad.

Si se necesita utilizar este tipo de ayuda se debe realizar lo siguiente:

- o Ubicar las FAQ's del sitio Web del proveedor
- o Presionar ctrl+f
- o Colocar una palabra clave referente al problema que da el software
- o Seleccionar la mejor solución para resolver el problema
- o Seguir los pasos descritos.

La mayoría de veces son los mismos usuarios quienes publican en blogs la solución a diferentes problemas, por lo que ésta puede ser una de las soluciones. Esto se debe realizar mediante la búsqueda de los efectos o las salidas que da la falla del software. Hay que verificar, por lo menos en dos posteos, que haya una similitud en las soluciones, esto para evitar un posible mal consejo y provocar un daño mayor en el software.

-Soporte web o de correo electrónico

Una de las mejores soluciones es contactar a los proveedores por medio un correo electrónico o chat. Si se va a utilizar este tipo de ayuda se debe de tomar en cuenta lo siguiente:

- o Ser lo más claro posibles al describir el problema
- o Describir las entradas previas a obtener el error
- o Describir las salidas del error
- o Si existiera un código de error, se debe comunicar.
- o Adjuntar un pantallazo si es posible

 $\bullet$ Soporte telefónico

El soporte telefónico puede ser uno de los mejores, ya que éste permite una comunicación más directa con el técnico.

Si se va a utilizar este tipo de ayuda hay que tomar en cuenta lo siguiente:

- o Ser lo más claro posibles al describir el problema.
- o Describir las entradas previas a obtener el error.
- o Describir las salidas del error.
- o Si existiera un código de error se debe comunicar.
- o Especificar la mayor cantidad de eventos efectuados en un tiempo relativamente cercano al error.

#### **1.4.3. Fallas de infraestructura**

Las fallas de infraestructura son las relacionadas a la base material que permite el funcionamiento de los sistemas informáticos en una organización.

### **1.4.3.1. Fallos de electricidad**

Las fallas mas comunes y más sensibles son las eléctricas, debido a que la mayor parte del equipo que se utiliza para el sistema utiliza la energía eléctrica. Siendo el sistema eléctrico de Guatemala vulnerable a un gran número de fallas en las que se mencionan las sobre cargas de voltaje, la disminución del voltaje y los apagones. Por ello hay que tomar en cuenta la utilización del siguiente equipo.

#### **1.4.3.2. Regulador de voltaje**

Éstos lo que hacen es como lo indica su nombre: regular los picos de voltaje, ya sean altos o bajos. Esto puede evitar una sobre carga, impidiendo de esta forma que el equipo pueda quemarse. También evita que el equipo deje de funcionar debido a un voltaje muy bajo.

-Fuentes de alimentación continuas

UPS, por sus siglas en inglés, son dispositivos que almacenan la corriente para ser utilizada al momento de un apagón. El UPS a utilizar debe ser capaz de mantener el equipo (servidores, router, cuarto frío, entre otros), en funcionamiento durante un tiempo considerable. El tiempo que debe soportar el UPS dependerá de la importancia del sistema que esté en funcionamiento, y por cuánto tiempo puede este estar offline.

### **1.4.3.3. Calefacción, ventilación y aire acondicionado**

Lo importante al momento de una falla en el cuarto frío es tener, por lo menos, un ventilador extra para poner en funcionamiento y evitar que se sobrecaliente el equipo y llamar de inmediato a los técnicos para que reparen la falla.

Si no se cuenta con un ventilador extra, lo mejor será tener controlada la temperatura del equipo para saber hasta qué momento se puede tener

10
encendido el mismo, si el fallo requiere de una espera muy larga es mejor apagar el equipo, para evitar daño en otros debido al calentamiento.

#### **1.4.3.4. Humedad**

Ésta puede afectar todo dispositivo electrónico, por lo que se deben efectuar revisiones periódicas, para verificar que no exista humedad en los lugares en los que se encuentran los servidores.

Si se detecta humedad cerca de cualquier equipo de cómputo, es recomendable apagar el equipo y moverlo de lugar mientras se corrige el motivo por el cual hay humedad.

#### **1.4.4. Fenómenos naturales**

Estos pueden ser causa de fallas en los sistemas, por ello se debe tomar en cuenta todos aquellos fenómenos comunes en la región, y así saber como prevenir o como reaccionar ante una caída del sistema causada por un fenómeno natural.

## **1.4.4.1. Terremoto**

El territorio guatemalteco es vulnerable a este tipo de fenómenos naturales, por lo que se debe saber como reaccionar ante un posible terremoto que en cualquier momento puede afectar el país.

 $\bullet$ Antes del terremoto

- o Preparar botiquín de primeros auxilios: linternas, radio de pilas, pilas y algunas provisiones en un sitio conocido. Conocer cómo desconectar la luz, el gas y el agua.
- o Confeccionar un directorio telefónico, en caso de necesidad, poder llamar a los bomberos o la policía.
- o No colocar objetos pesados encima de muebles altos, asegurarlos en el suelo.
- o Fijar bien a las paredes muebles como: armarios, estanterías, entre otros. y sujetar aquellos objetos que pueden provocar daños al caerse, como: cuadros, espejos, lámparas, productos tóxicos o inflamables, etc.
- o Revisar la estructura del edificio y, sobre todo, asegurar que chimeneas, aleros, revestimientos, balcones, etc, tengan una buena fijación a los elementos estructurales. Si fuera necesario, consultar a un técnico en construcción.
- o Preparar continuamente un respaldo de la información contenida en los servidores.
- o Contar con un servidor fuera de la institución.
- - Durante el terremoto
	- o Si el terremoto no es fuerte, estar tranquilo, acabará pronto.
- o Si el terremoto es fuerte, mantener y transmitir la calma. Agudizar la atención para evitar riesgos y recordar las siguientes instrucciones:
	- - Si se está dentro de un edificio, quedarse ahí; si se está fuera, permanecer ahí fuera. El entrar o salir de los edificios sólo puede causar accidentes.
- o Dentro de un edificio buscar estructuras fuertes: bajo una mesa o cama, bajo el dintel de una puerta, junto a un pilar, pared maestra o en un rincón y proteger la cabeza.
- o Nunca huir precipitadamente hacia la salida.
- o Apagar todo fuego. No utilizar ningún tipo de llama (cerilla, encendedor, vela, etc.) durante o inmediatamente después del temblor.
- o Fuera de un edificio, alejarse de cables eléctricos, cornisas, cristales, pretiles, etc.
- o No acercarse ni penetrar en los edificios para evitar ser alcanzado por la caída de objetos peligrosos. Dirigirse hacia lugares abiertos, no correr y tener cuidado con el tránsito.
- $\bullet$ Después del terremoto

Si aún hay sistema eléctrico, hay que reiniciar todos los sistemas y servicios, realizar un *backup* apagar todos los equipos y esperar a que todo se normalice.

Si el servidor resulta dañado durante el terremoto, poner en funcionamiento el otro servidor, para que el sistema sigua en funcionamiento.

Si este nuevo servidor no está preparado para iniciar el sistema, hay que iniciar con:

- o Instalación de Windows Server 2008
- o Instalación de Visual Studio 2008
- o Instalación de SQL Server 2008
- o Recuperación de la base de datos utilizando el respaldo
- o Instalación del sistema

Luego de finalizar con la instalación y recuperación se debe verificar la integridad de la base de datos y del sistema.

#### **1.4.4.2. Huracanes y tormentas**

- - Antes de la tormenta
	- o Verificar que no haya árboles en mal estado afuera, porque pueden caer durante una tempestad, causar daños y heridos.
	- o Tener a mano el kit de emergencias.
	- o Establecer un punto de reunión, por si el equipo se encuentra disperso.

14

- o Evaluar la posibilidad de instalar un pararrayos.
- o Instalación de tierra en el sistema eléctrico para evitar sobre cargas.
- $\bullet$  Durante la tormenta
	- o Asegurar las puertas, ventanas y persianas exteriores.
	- o No tocar equipos eléctricos o teléfonos, porque los relámpagos pueden conducir su descarga a través de los cables.
	- o Intentar buscar refugio dentro del edificio.
	- o Si no hay ninguna estructura disponible, ir a un lugar abierto y agacharse cerca del suelo, lo más pronto posible.
	- o Al estar agachado, hacerlo con los codos en las rodillas y cubrirse los oídos con las manos.
	- o Evitar las estructuras altas como: torres, árboles altos, cercos, líneas telefónicas o tendido eléctrico.
	- o Se recomienda una posición de pies juntos y estar agachado. No estar acostado en el suelo y retirar todos los objetos metálicos que se encuentren cerca.
	- o Evitar realizar transacciones en el período de la tormenta, ya que podría haber cualquier tipo de fallo y perder información importante.

# **1.4.4.3. Erupción volcánica**

- - Antes de la erupción
	- o Tener un par de anteojos de natación y una mascarilla desechable. Si no se cuenta con estos elementos, tener pañuelos para cubrir el rostro.
	- o Todos deben saber cómo actuar, cómo cortar el suministro de luz y agua, y los números de emergencia a los que pueden llamar, si es necesario.
	- o Evitar que penetre ceniza volcánica en el equipo de cómputo.
	- o Debido a la ceniza, los servicios satelitales podrían verse afectados, verificar si el equipo es vulnerable.
- - Durante la erupción
	- o Alejarse del lugar y evitar las áreas hacia donde sopla el viento proveniente del volcán.
	- o Si se está atrapado dentro del edificio, cerrar todas las ventanas, puertas y aperturas al exterior.
	- o Usar anteojos de natación para proteger los ojos.
	- o Usar una máscara antismog o mantener un paño húmedo sobre la cara, para facilitar la respiración.

o Mantener al personal en un área determinada.

# **1.4.5. Seguridad informática**

Los medios para tener un sistema informático seguro son:

- $\bullet$  Restringir el acceso (de personas de la organización y de las que no lo son) a los programas y archivos.
- $\bullet$  Asegurar que los operadores puedan trabajar, pero que no puedan modificar los programas ni los archivos que no correspondan (sin una supervisión minuciosa).
- $\bullet$  Asegurar que se utilicen los datos, archivos y programas correctos por el procedimiento elegido.
- $\bullet$  Asegurar que la información transmitida sea la misma que reciba el destinatario al cual se ha enviado y que no llegue a otro.
- $\bullet$  Asegurar que existan sistemas y pasos de emergencia alternativos de transmisión entre diferentes puntos.
- $\bullet$  Organizar a cada uno de los empleados por jerarquía informática, con claves distintas y permisos bien establecidos, en todos y cada uno de los sistemas o aplicaciones empleadas.
- $\bullet$  Actualizar constantemente las contraseñas de accesos a los sistemas de cómputo.

## **1.4.5.1. Técnicas para asegurar el sistema**

- - Codificar la información: Criptología, Criptografía y Criptociencia, contraseñas difíciles de averiguar a partir de datos personales del individuo.
- -Vigilancia de red. Zona desmilitarizada
- - Tecnologías repelentes o protectoras: cortafuegos, sistema de detección de intrusos antispyware, antivirus, llaves para protección de software, etc. Mantener los sistemas de información con las actualizaciones que más impacten en la seguridad.

#### **1.4.5.2. Consideraciones de software**

Tener instalado en la máquina, únicamente el software necesario, reduce riesgos. Así mismo, tener controlado el software, asegura la calidad de la procedencia del mismo (el software obtenido de forma ilegal o sin garantías aumenta los riesgos). En todo caso, un inventario de software proporciona un método correcto de asegurar la reinstalación en caso de desastre. El software con métodos de instalación rápidos facilita, también, la reinstalación en caso de contingencia.

Existe un software el cual es conocido por la cantidad de agujeros de seguridad que introduce. Se puede buscar alternativas que proporcionen iguales funcionalidades, pero permitiendo una seguridad extra.

18

## **1.4.5.3. Consideraciones de una red**

Los puntos de entrada en la red son generalmente, el correo, las páginas Web y la entrada de ficheros desde discos, o de ordenadores ajenos, como portátiles.

Mantener al máximo el número de recursos de red sólo en modo lectura, impide que ordenadores infectados propaguen virus. En el mismo sentido se pueden reducir los permisos de los usuarios al mínimo.

Se pueden centralizar los datos de forma que, detectores de virus en modo *batch,* puedan trabajar durante el tiempo inactivo de las máquinas.

Controlar y monitorizar el acceso a Internet puede detectar, en fases de recuperación, cómo se ha introducido el virus.

# **2. FASE TÉCNICO PROFESIONAL**

#### **2.1. Descripción del proyecto**

La Secretaría de Asuntos Agrarios recibe solicitudes de intervención, para resolver conflictos de tierra, estas solicitudes se pueden realizar en la oficina central o en oficinas que se encuentran en el interior de la República. Estas solicitudes tienen el fin de identificar si pueden ser resueltas o no, por la Secretaría de Asuntos Agrarios.

La Secretaría de Asuntos Agrarios necesita un sistema que le permita llevar el control de las solicitudes que llegan hasta sus oficinas regionales y conocer el desarrollo de dicha solicitud, por lo que el sistema deberá de notificar sobre las actividades que se han desarrollado para una solicitud determinada.

El sistema consiste en ingresar información solicitada en formularios, a los cuales se les lleva un seguimiento en el mismo, estos formularios deben pasar por tres diferentes tipos de usuarios (enlace regional, mediador y coordinador regional) hasta que se resuelven.

En cada solicitud ingresada, el encargado podrá programar una o varias actividades, en cada actividad se podrán realizar modificaciones o agregar datos a las solicitudes.

La finalidad de cada solicitud es recabar la mayor cantidad de información, la cual le será útil a la Secretaría de Asuntos Agrarios.

21

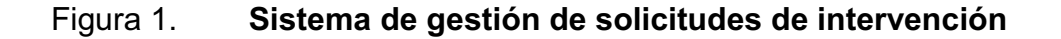

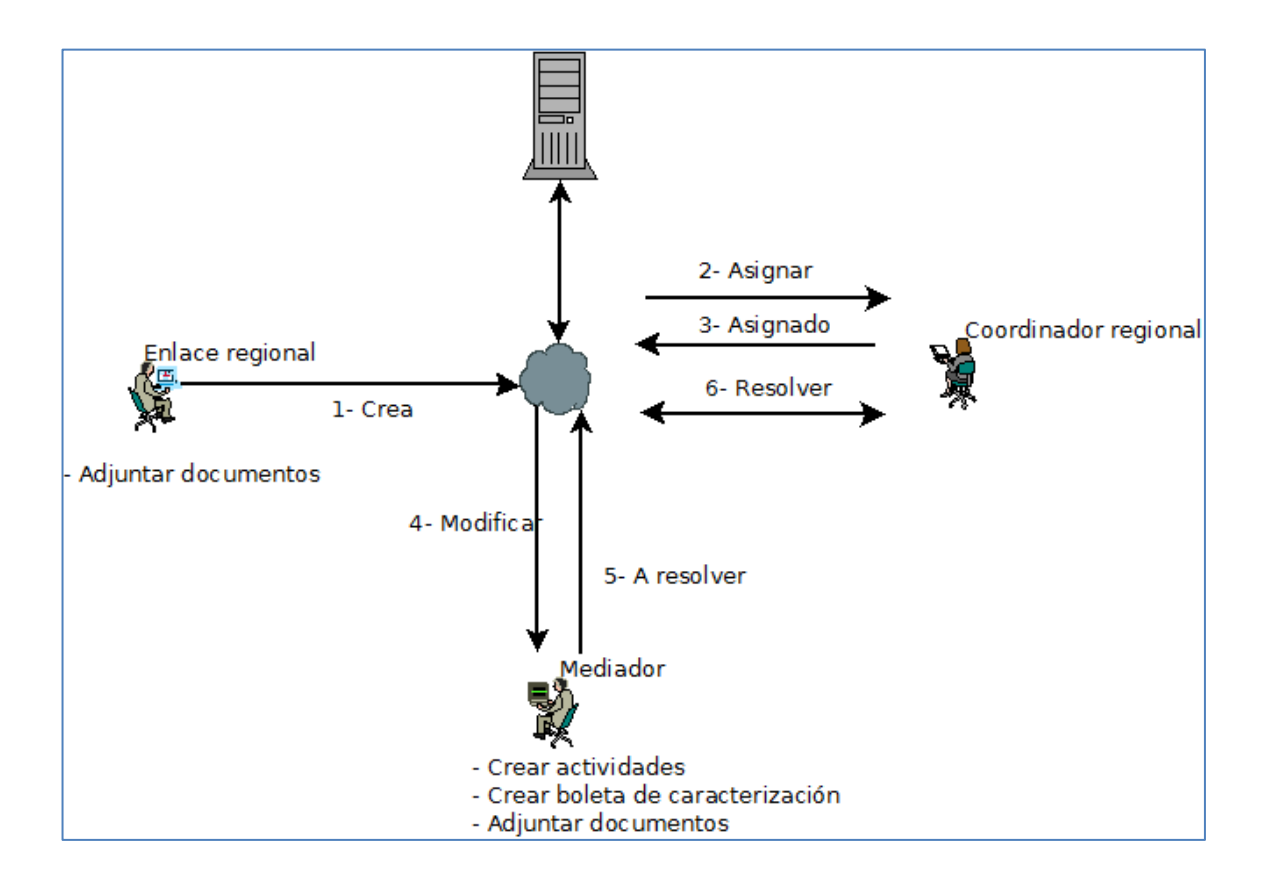

Fuente: elaboración propia.

# **2.2. Investigación preliminar para la solución del proyecto**

 Una persona se presenta a cualquiera de las oficinas de la Secretaría de Asuntos Agrarios, para solicitar la intervención en un conflicto de tierras, al iniciar el proceso, la parte debe proporcionar información sobre el área en conflicto, así como la información de ambas partes del conflicto.

 Luego de que la información básica es recabada, el formulario se traslada hacia el Coordinador Regional encargado de la región en la que se encuentra el área en conflicto. El coordinador transfiere el formulario a uno de los mediadores en su región, el mediador será el encargado de recopilar toda la información que luego utilizará el equipo multidisciplinario para resolver la competencia de la solicitud.

El mediador debe ingresar la mayor cantidad de información posible, para esto se debe realizar actividades, tales como: entrevistas, visitas de campo, mediciones de terrenos, etc. Con esta información se tiene que llenar una boleta de caracterización, la cual también envía al equipo multidisciplinario para la resolución.

El equipo multidisciplinario resuelve si es competencia de la secretaría o si deben dirigirse las acciones hacia otra institución. Si se resuelve que es competencia de la Secretaría se debe crear un código de caso.

#### **2.3. Presentación de la solución al proyecto**

La persona interesada en solicitar la intervención de la SAA, debe presentarse a las oficinas centrales o regionales, los asistentes de coordinación o el enlace regional, son los encargados de ingresar en el sistema los datos de la solicitud. Los únicos que pueden asignar las solicitudes a los mediadores o conciliadores son los coordinadores regionales. Las boletas de caracterización son creadas únicamente, si se ha realizado por lo menos una actividad.

El enlace regional o el asistente de coordinación son los encargados de ingresar las solicitudes al sistema, para ello deben efectuar el siguiente proceso.

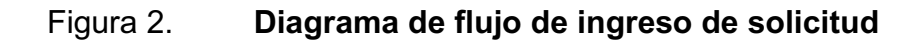

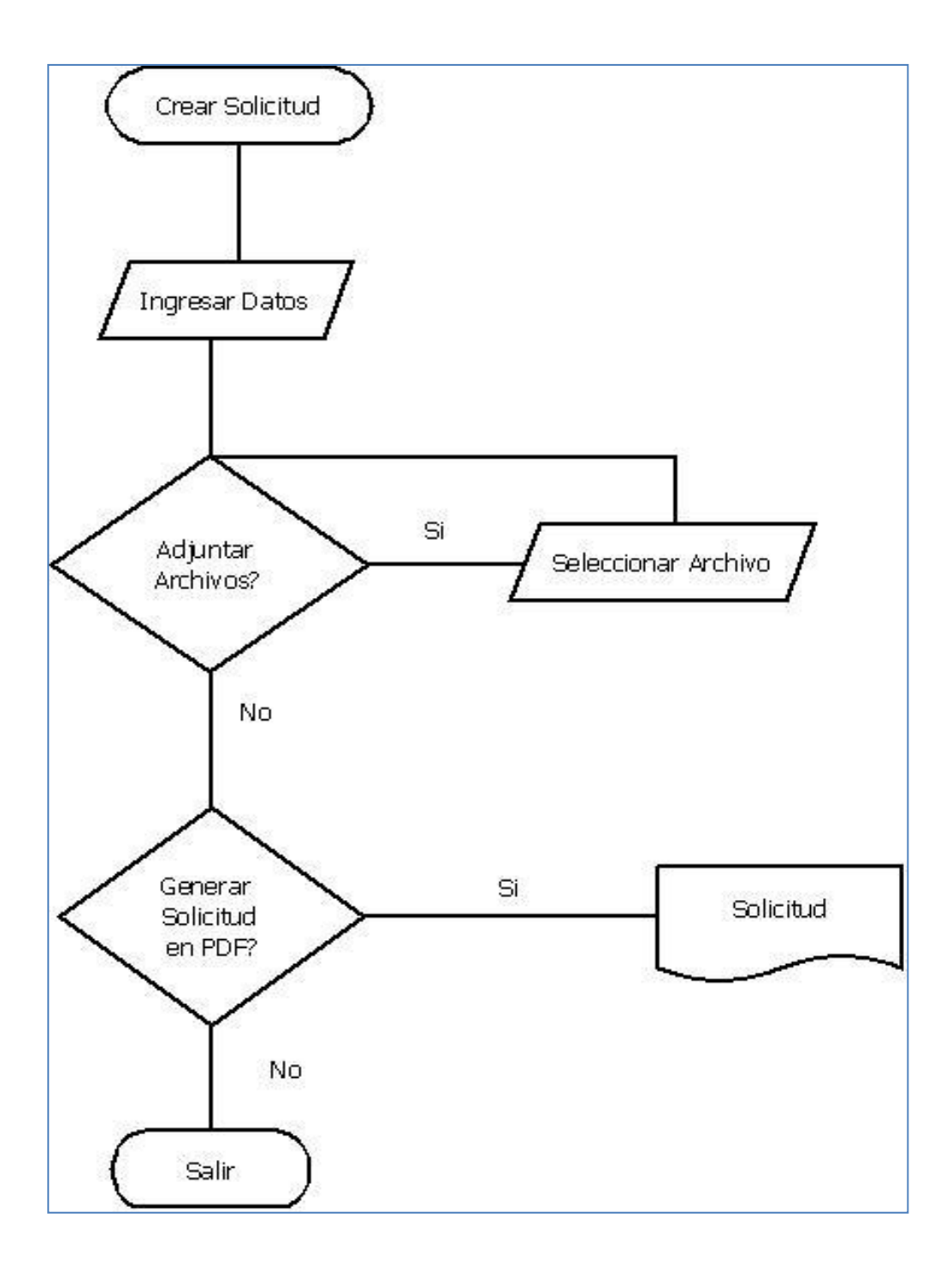

Fuente: elaboración propia.

Cuando ya se ha ingresado la solicitud, el coordinador regional se encarga de asignar la solicitud a un Mediador o a un Conciliador.

Figura 3. **Asignación de solicitud** 

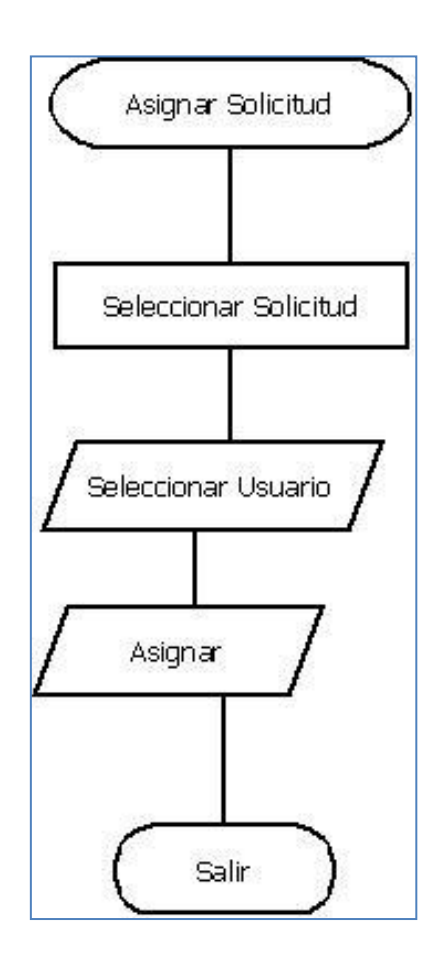

Fuente: elaboración propia.

 Después de la asignación de la solicitud, los mediadores o conciliadores son los encargados de recopilar toda la información necesaria para que el Equipo multidisciplinario indique si la solicitud de intervención es competencia de la institución o no. La información es recopilada mediante diferentes actividades, como las entrevistas o visitas de campo. La información se le presenta al equipo multidisciplinario mediante las versiones impresas de la solicitud de intervención y la boleta de caracterización.

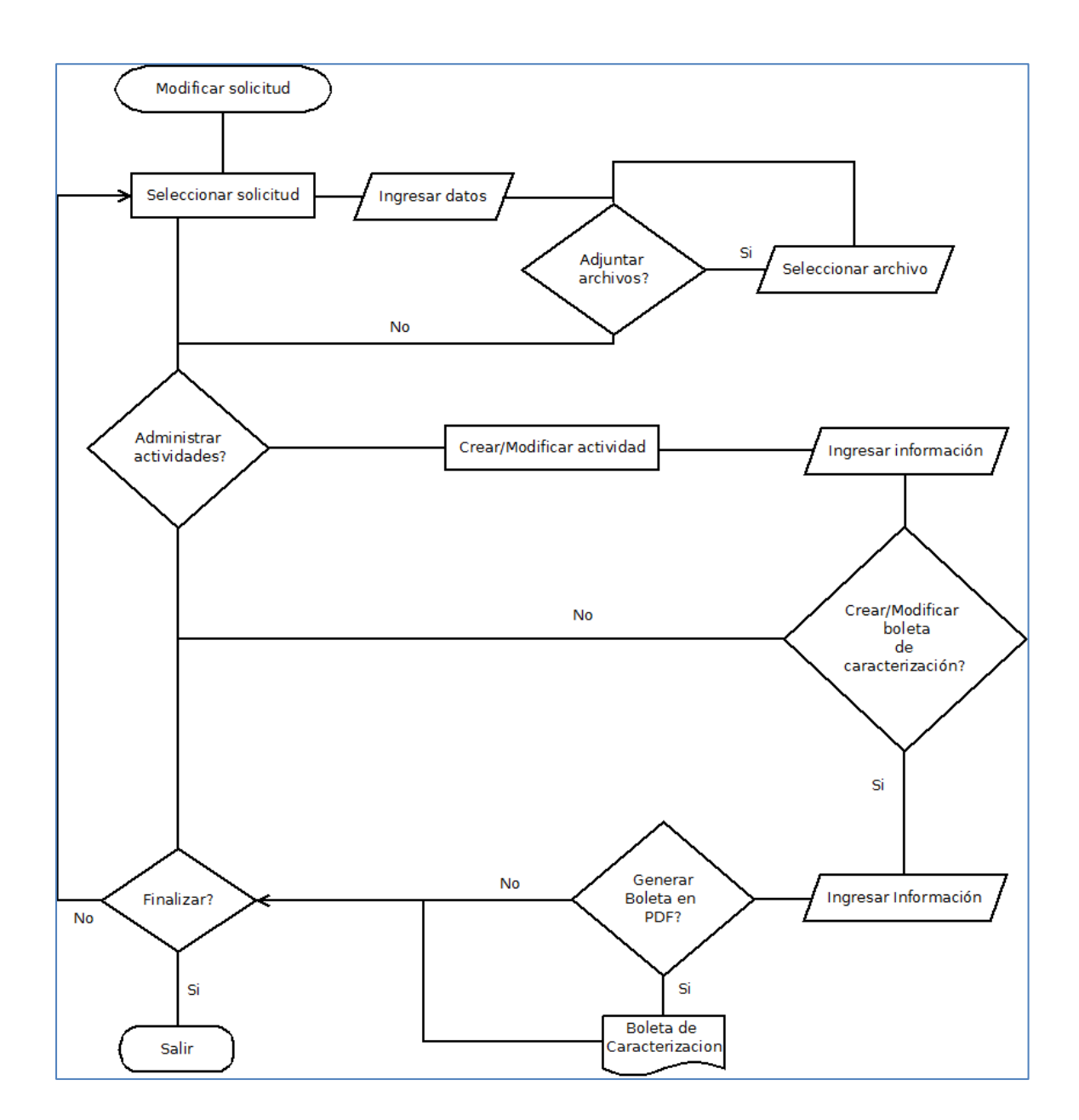

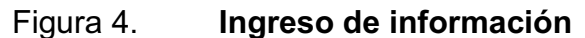

Fuente: elaboración propia.

Cuando el mediador o conciliador reúne la información necesaria para tomar una decisión, la solicitud es enviada al coordinador regional, para que el equipo multidisciplinario tome la decisión, cuando ésta es tomada el coordinador regional es el encargado de definir la competencia de la solicitud en el sistema.

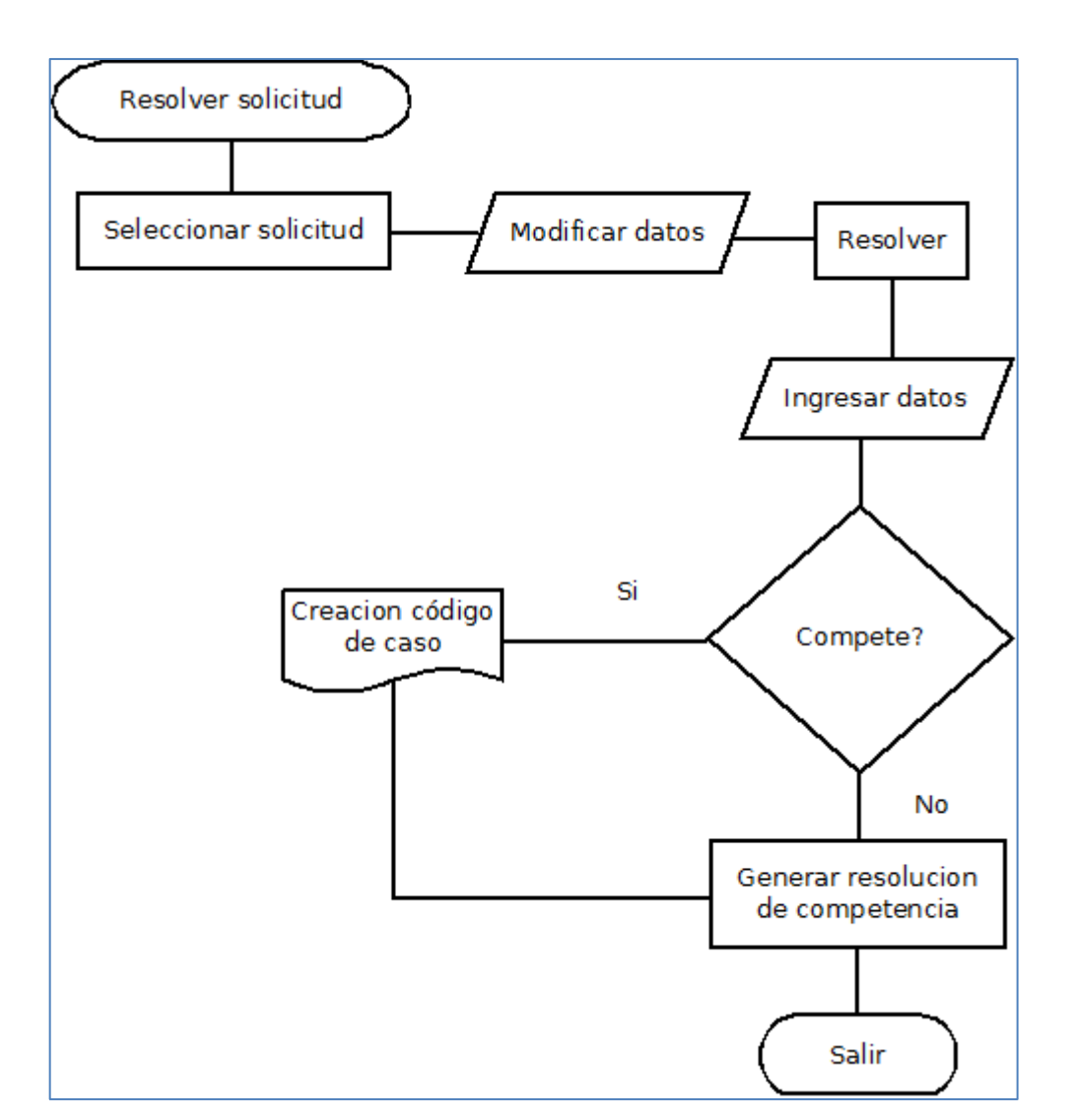

Figura 5. **Resolución de la solicitud** 

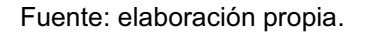

#### **2.4. Especificación de funcionalidades**

 El sistema debe cumplir con funcionalidades básicas para satisfacer las necesidades de la SAA, éstas se describen a continuación y se detalla el flujo que cada una de ellas debe tener.

#### **2.4.1. Ingresar solicitud**

 Los asistentes de coordinación o el enlace regional deben ingresar las nuevas solicitudes que lleguen hasta sus oficinas regionales. Una vez creadas las solicitudes deben ser asignadas a la región correspondiente.

#### **2.4.2. Actualizar solicitud**

 Un mediador o conciliador puede efectuar modificaciones sobre la información que el asistente ha ingresado. Las modificaciones pueden corresponder a actualización de datos o corrección de los mismos.

#### **2.4.3. Crear actividad**

 Un mediador o conciliador crea una actividad que puede ser entrevista o visita de campo, esto para obtener mayor información.

## **2.4.4. Crear boleta de caracterización**

 Cuando el mediador o conciliador crea una actividad, recopila más información sobre la contraparte y del conflicto, por ello debe guardar esta información en la boleta de caracterización.

## **2.4.5. Adjuntar documentos**

El mediador o conciliador y el asistente de coordinación necesitan muchas veces almacenar una copia de los documentos de identificación de las partes y contrapartes, por lo que el sistema debe permitir que se puedan almacenar imágenes o documentos que pueden ser necesarios para la toma de decisiones en relación a la competencia de una solicitud.

#### **2.4.6. Actualizar competencia**

El equipo multidisciplinario es el que deciden si la solicitud es competencia de la institución o no. El coordinador regional es el encargado de ingresar al sistema la resolución. Una vez se decida la competencia de la solicitud, el flujo de la misma termina, si se determina que la solicitud no compete se debe justificar la decisión.

#### **2.4.7. Crear reporte**

Todos los actores necesitarán crear reportes, y podrán hacerlo, pero únicamente, se les mostrará la información a la que tienen acceso. Los reportes necesarios son:

- $\bullet$  Tiempo de una solicitud: muestra el tiempo que lleva esperando ser resuelta.
- $\bullet$ Documentos adjuntados
- $\bullet$ Solicitudes activas
- $\bullet$ Solicitudes rechazadas
- -Detalle de una solicitud
- -Solicitudes aceptadas
- - Bitácora: los reportes sobre la bitácora serán creados, únicamente, por el coordinador de monitoreo.

Los mediadores y conciliadores podrán ver, únicamente, reportes de solicitudes que ellos tengan asignados.

Los asistentes de coordinación no podrán ver ningún reporte.

Los coordinadores y enlaces de las regionales podrán ver, únicamente los reportes de las solicitudes de su región.

El reporte de todas las solicitudes será visto, solamente por el coordinador de monitoreo.

#### **2.4.8. Administrar usuarios**

Se necesita que se puedan crear y modificar los permisos que tendrán los usuarios del sistema.

El rol de los usuarios puede ser modificado en cualquier momento.

#### **2.4.9. Administrar roles**

Los roles pueden ser modificados, agregarles o eliminarles tareas.

# **2.5. Acuerdos con el cliente para la administración de requerimientos**

Los requerimientos podrán ser modificados siempre y cuando se encuentren dentro de los límites y alcances del proyecto y sean expuestos antes de ser aceptado este documento.

### **2.5.1. Especificación de requerimientos**

El usuario debe ingresar al sistema desde oficinas regionales en el interior del país, por lo que si no se cuenta con una intranet, el sistema debe ser publicado en Internet.

La solicitud contará con un código que la identifique, el cual corresponderá a un correlativo, código de la región y el año. La verificación de la unicidad de las solicitudes será por parte de los coordinadores regionales y coordinadores de monitoreo.

El sistema debe ser construido sobre una arquitectura de 3 capas, con un servidor de aplicaciones y uno de bases de datos.

Los datos obligatorios de la solicitud de intervención son los siguientes:

- $\bullet$ Lugar y fecha
- $\bullet$ Nombre de la solicitud
- $\bullet$ **Solicitante**
- -Dirección
- -**Contraparte**
- -Área en conflicto

Estos datos podrán ser corregidos o modificados únicamente, por el coordinador de monitoreo en cualquier momento o por el coordinador regional al momento de resolver la competencia de la solicitud.

El mediador o conciliador podrá modificar únicamente, los datos de la contraparte en lo que respecta a los datos obligatorios.

Al ingresarse una solicitud que esté duplicada o pertenezca a un conflicto al que ya se le está dando trámite, el coordinador regional decidirá si modifica a no competencia la solicitud, justificando dicha decisión en que ya se inició el proceso en otra solicitud.

Pueden existir varias solicitudes que pertenezcan al mismo conflicto en un mismo período pero sólo puede existir una con resolución de competencia positiva en el proceso.

Pueden existir más de una solicitud de intervención con competencia positiva sólo si la nueva solicitud es sido realizada luego de la fecha en que fue resuelta una solicitud previa, además, el coordinador regional será quién decida si procede. Este caso puede darse cuando finaliza un proceso, pero al no estar conforme la parte puede iniciar un nuevo proceso.

32

El coordinador regional será quien confirme si una actividad ha sido realizada, si no se realiza se deberá justificar.

El coordinador de monitoreo podrá modificar la oficina regional a la que está asignada una solicitud.

Se necesita que el sistema guarde cada acción ejecutada por los usuarios, debiendo quedar registrado el estado anterior del registro, fecha de la acción y dato afectado.

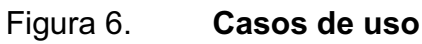

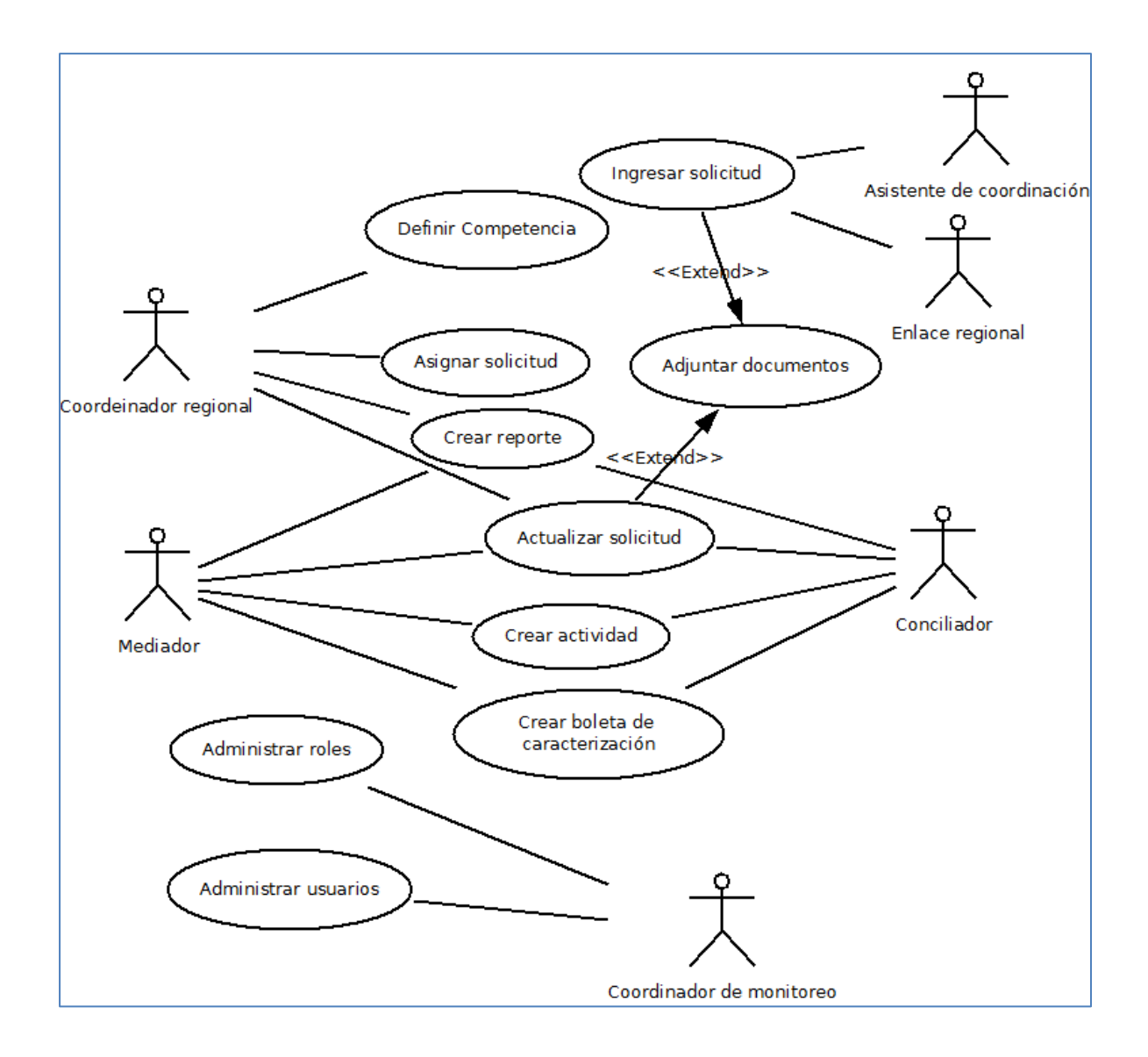

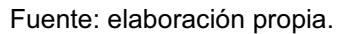

- - Administración del sistema
	- o Administración de usuarios
		- -Crear usuarios
- -Actualizar usuarios
- -Eliminar usuarios
- o Administración de roles
	- -Crear rol
	- -Actualizar rol
- o Administración de tareas
	- -Crear tareas
	- -Agregar tareas
	- -Eliminar tareas
- o Administración de permisos
	- -Agregar permisos
	- -Eliminar permisos
- o Administración de regiones
	- -Activar regiones
	- -Eliminar regiones
- o Administración de solicitudes
	- -Crear solicitudes
	- -Actualizar solicitudes
	- -Asignar solicitud
	- -Adjuntar documentos
- o Reportes
	- $\blacksquare$ Tiempos solicitudes
	- -Documentos adjuntados
	- -Solicitudes activas
	- -Solicitudes rechazadas
	- $\blacksquare$ Detalle de solicitud
	- $\blacksquare$ Solicitudes aceptadas
	- -Bitácora

# **2.5.1.1. Requerimientos adicionales**

- $\bullet$  Bitácora
	- o Creación de registro
	- o Visualización del registro
- $\bullet$ **Catálogos** 
	- o Geográficos (departamentos, municipios, regionales)
	- o Documentos
	- o Departamentos
	- o Municipios
	- o Tipología de casos
	- o Tipo de actividades
	- o Instituciones
	- o Idiomas
	- o Religión
	- o Etnias

# **2.5.1.3. Requerimientos no funcionales**

- -El sistema debe estar en funcionamiento 24X7.
- - La interface del sistema debe ser lo más sencilla posible, para evitar demasiada transferencia de datos.
- - La seguridad de la información es de alta prioridad, por lo que es muy importante implementar estándares de seguridad en todo el sistema.
- -Alta eficiencia en la carga de archivos.

# **2.5.1.4. Requerimientos técnicos**

- -Sistema operativo Windows Server 2008
- -Lenguaje de programación ASP, Visual Studio 2008
- -Base de datos SQL Server 2008

## **2.5.1.5. Requerimientos de proceso**

El desarrollo de todo el sistema será en cascada, usando durante la codificación, prototipos facilitando así la modificación o corrección.

# **2.6. Costos del proyecto**

Se calculan los gastos realizados para la realización de este sistema, los gastos registrados son desde sueldos de las personas que intervinieron en el desarrollo, como gastos de suministros.

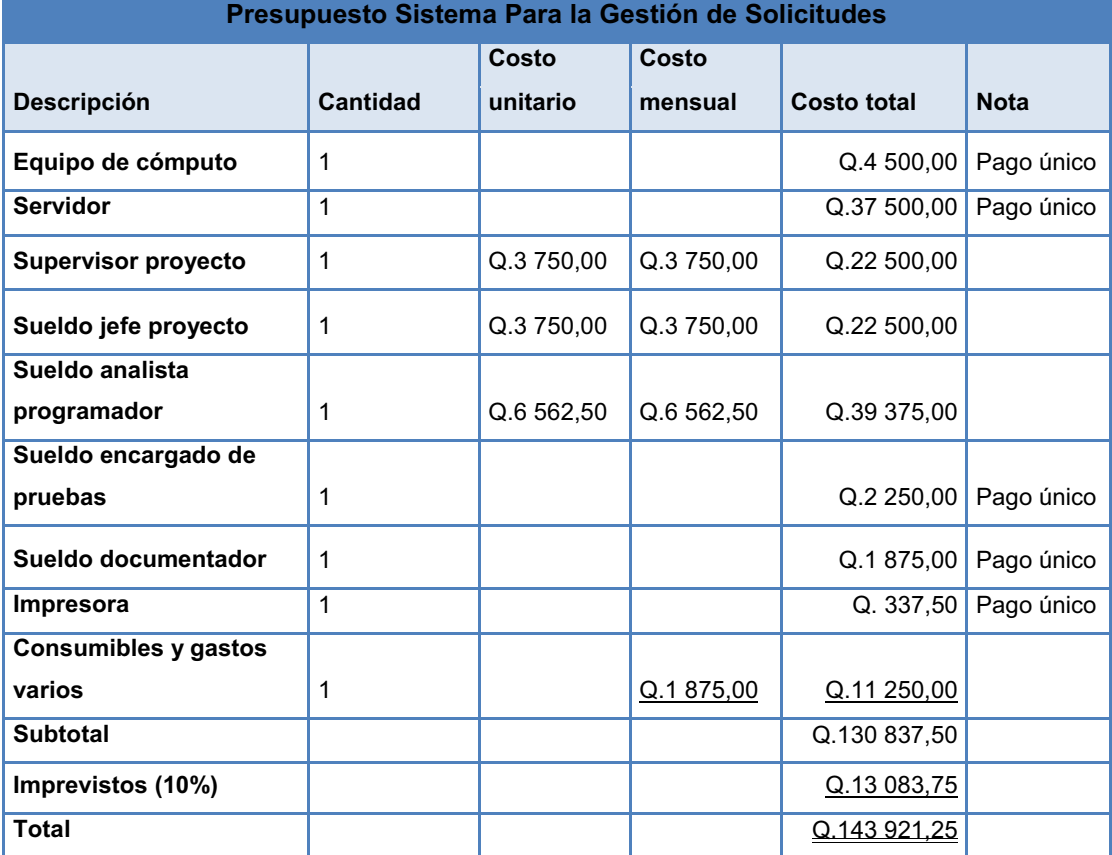

# Tabla I. **Presupuesto**

Fuente: elaboración propia.

# **2.7. Beneficios del proyecto**

La Secretaría de Asuntos Agrarios contará con un sistema que le ayude a utilizar sus recursos con eficiencia, en lo que corresponde al proceso de las solicitudes de intervención.

- -Permite un mayor control sobre las solicitudes según su estado.
- $\bullet$ Se elimina la duplicidad en las solicitudes de la información.
- $\bullet$  Hay un mejor control sobre las actividades que se realizan en cada solicitud.
- - Contará con la información digitalizada y podrá visualizarse en cualquier momento.
- -Los formularios pueden ser exportados a Excel o PDF.

# **3. FASE ENSEÑANZA APRENDIZAJE**

## **3.1. Capacitación propuesta**

Se dan dos capacitaciones, una a los encargados de las regionales en el que se les presenta todo el sistema. La otra se realiza con los asistentes, a quienes sólo se les indica la forma de ingresar las solicitudes de intervención.

En la capacitación a los encargados de las regionales se les hace la presentación del sistema por medio de diapositivas, explicando el flujo del mismo, se hace la presentación del menú y se explican las opciones. Luego se presenta un video en el que se muestra el proceso de una solicitud desde la creación hasta la resolución.

Para la presentación con los asistentes se presenta, únicamente, diapositivas que describen las opciones habilitadas para ellos, las cuales son:

- $\bullet$ El ingreso de solicitudes
- $\bullet$ Modificación de nombre de usuario
- $\bullet$ Modificación de clave

A los asistentes se les hace la presentación del video, únicamente explicando la creación de la solicitud.

#### **3.2. Material elaborado**

Se realizó una presentación con diapositivas abarcando todo el sistema, dando una explicación de cada uno de los elementos del menú y de las opciones con que cuenta.

Para la capacitación a los asistentes de coordinación se creó un video en el que se da un recorrido paso a paso sobre el flujo que tiene la solicitud y los reportes. De esta forma, ellos pueden observar cómo funciona el sistema.

Se realizó un ejemplo real con los asistentes de coordinación, para que observen en vivo cómo crear una solicitud y se describen los posibles errores que podrían cometer al ingresar datos.

También se creó un manual de usuario en el que se describe paso a paso como realizar cada una de las operaciones y se muestran ilustraciones para facilitar la comprensión del mismo.

El manual técnico indica las funciones principales del sistema, para facilitar la comprensión del funcionamiento al momento de ser necesaria una modificación o actualización. Se creó un manual para usuario administrador, éste se enfoca en los pasos necesarios para poner en marcha el sistema y de posibles errores, y cómo solucionarlos si se topara con alguno de ellos.

42

# **CONCLUSIONES**

- 1. El sistema permite un mejor control de las actividades realizadas, para recabar información en cada una de las solicitudes.
- 2. La información ha sido centralizada, por lo que cualquier cambio es percibido tanto en la oficina central como en las regionales.
- 3. Se obtiene de una forma eficiente la información sobre las solicitudes en proceso y finalizadas.
- 4. Al tener un mejor control sobre las solicitudes y la centralización de la información, se elimina la duplicidad de solicitudes.

# **RECOMENDACIONES**

- 1. La Secretaría de Asuntos Agrarios debe programar cada día la creación de una copia de seguridad, previniendo de esta forma, que al momento de una falla en el servidor se pierda la información.
- 2. Contar en el servidor, por lo menos con un arreglo de discos Raid 1, así al momento de que falle un disco duro, el otro pueda seguir trabajando sin ningún contratiempo.
- 3. La Secretaría debe contar, por lo menos, con dos proveedores de servicio de Internet. Si en algún momento alguno de los dos falla, se puede usar el otro proveedor y de esta forma cumplir con la disponibilidad del sistema.
- 4. Realizar mantenimiento continuo sobre el sistema y los reportes, para que éstos no queden obsoletos y pueda seguir siendo utilizado por mucho tiempo.
## **BIBLIOGRAFÍA**

- 1. *IT knowledge exchange*, Formato Html. [en linea] http://itknowledgeexchange.techtarget.com/itanswers/difference between-sql-and-t-sqlmicrosoft-sql-server-2000/. [Consulta: 4 de abril de 2010].
- 2. Presidencia de la República de Guatemala. Secretaría de Asuntos Agrarios. *Manual operativo para la atención de casos*. Guatemala: Presidencia de la República de Guatemala, 2009. 207 p.
- 3. *.* [en línea], http://portal.saa.gob.gt/. [Consulta: 4 de abril de 2010].
- 4. OLA GARCÍA, José Luis (2009). *Metodologías de enseñanza*. [en linea] http://www.tec.url.edu.gt/boletin/URL\_14\_BAS02.pdf, [Consulta: 4 de abril de 2010].
- 5. *SQL Server*, Microsoft, Formato Html. [en linea] http://www.microsoft.com/spain/sql/2008/default.aspx. [Consulta: 4 de abril de 2010].
- 6. Reporting Services, *Sql Max Conections*, Formato Html. [en linea] http://www.sqlmax.com/reportin\_services1.asp. [Consulta: 4 de abril de 2010].
- 7. Wikipedia, Visual Studio, Formato Html. [en linea] http://en.wikipedia.org/wiki/Microsoft\_Visual\_Studio. [Consulta: 4 de abril de 2010].

## **ANEXOS**

#### Anexo 1.

**10. Contraparte:** 

## **SECRETARÍA DE ASUNTOS AGRARIOS**

### **REGIONAL: \_\_\_\_\_\_\_\_\_\_\_\_\_\_\_\_\_**

### **BOLETA DE SOLICITUD DE INTERVENCIÓN**

### **POR EL MÉTODO ALTERNO DE LA MEDIACIÓN Y CONCILIACIÓN**

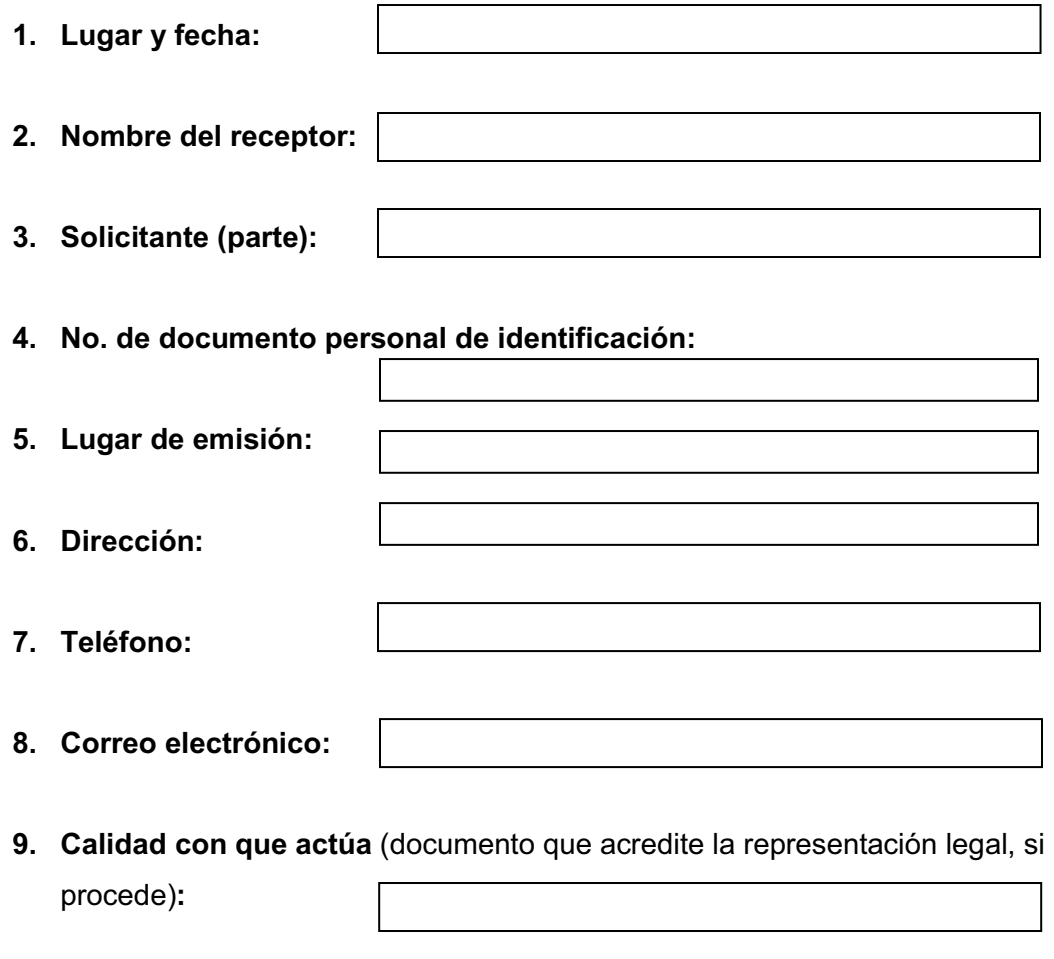

Continuación del anexo 1.

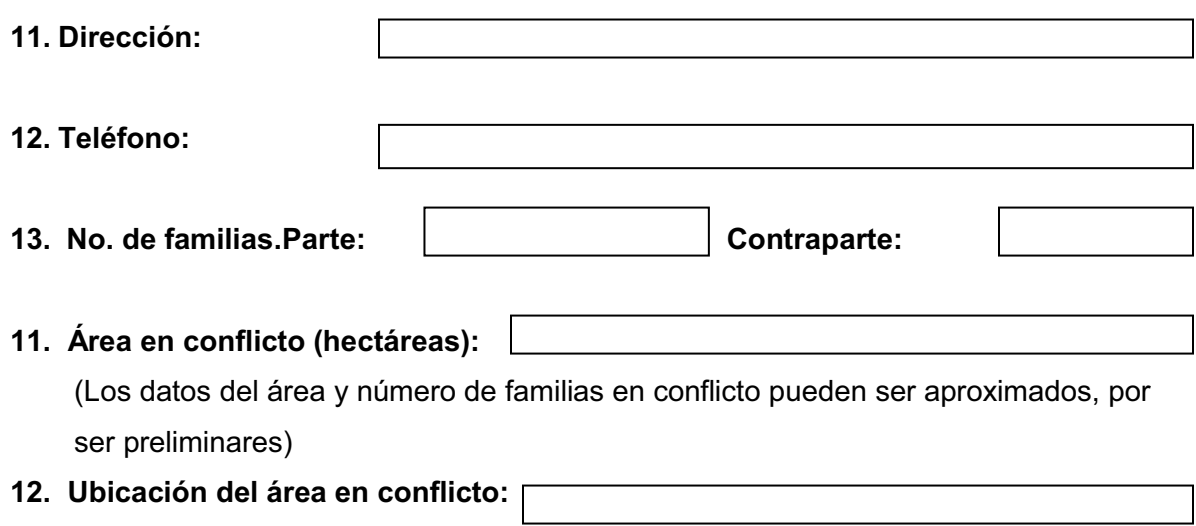

**13. Descripción de la ruta más fácil para llegar al lugar del conflicto** (adjuntar croquis):

**14. Descripción del conflicto** (de qué trata, desde cuándo existe, en qué cree el (la) solicitante que le afecta, cuáles han sido los momentos críticos):

#### **15. Posición de la parte:**

**14. Tipología preliminar del conflicto:** 

Continuación del anexo 1.

Continuación del anexo 1.

**16. Posición de la contraparte** (desde la visión de la parte)**:** 

**17. Situación actual** (con relación a la escalada del conflicto):

- **18. Trámite previo: 19. Institución del trámite anterior:**  Sí | | | | No
- **20. Tiene conocimiento de algún proceso judicial en el presente caso:** 
	- Sí | | | | No
- 

En caso afirmativo, indique tipo de proceso, número de expediente, nombre de la instancia, situación actual:

#### **21. Documentos que acompañan a la presente solicitud:**

Continuación del anexo 1.

Continuación del anexo 1.

#### **22. Observaciones**

**Firma o impresión dactilar del (la) solicitante** 

 **\_\_\_\_\_\_\_\_\_\_\_\_\_\_\_\_\_\_\_\_\_\_\_\_\_\_\_** 

**Firma del receptor(a)** 

**\_\_\_\_\_\_\_\_\_\_\_\_\_\_\_\_\_\_\_\_\_\_\_\_\_** 

La presente boleta constituye documento oficial de la solicitud de intervención, por lo que no es necesario requerir otro documento escrito a las partes interesadas.

Fuente: boleta de caracterización. Manual operativo para la atención de casos, Secretaria de la República de Guatemala. p 67

Anexo 2.

# **SECRETARÍA DE ASUNTOS AGRARIOS REGIONAL: \_\_\_\_\_\_\_\_\_\_\_\_\_\_\_\_ BOLETA DE CARACTERIZACIÓN INICIAL**

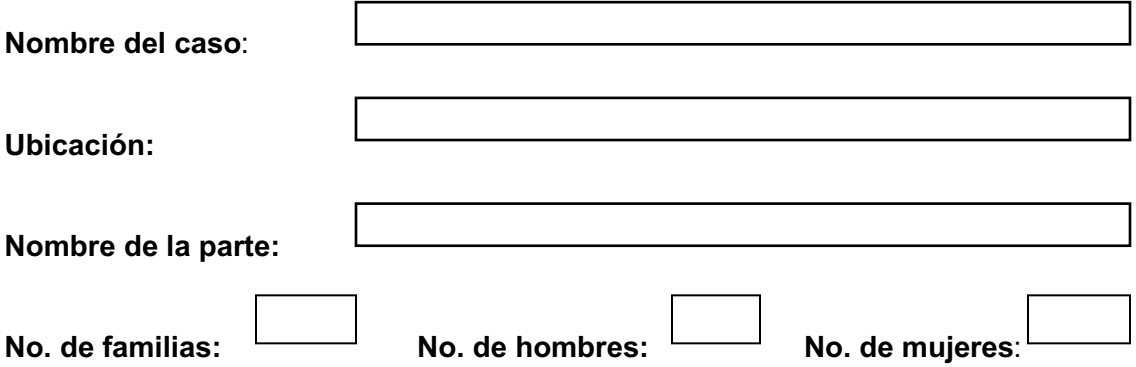

**Antecedentes históricos** (del asentamiento de la comunidad, del conflicto, de vinculación y participación con otras organizaciones y otros):

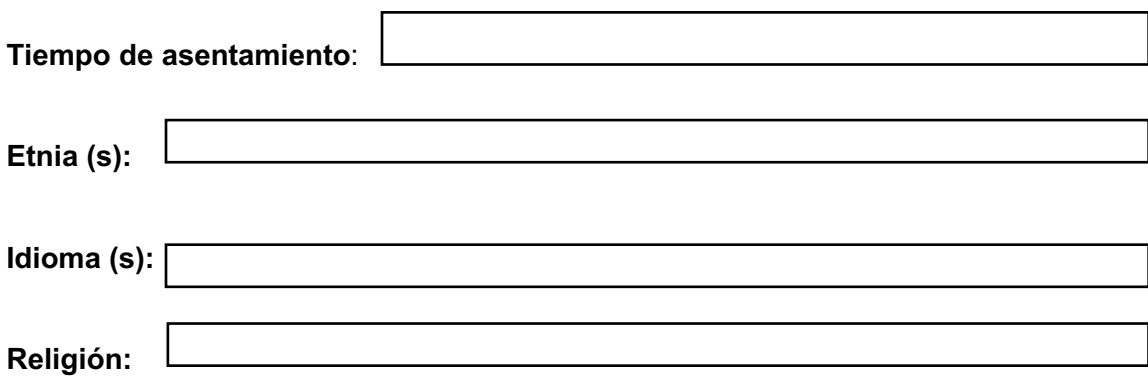

Continuación del anexo 2.

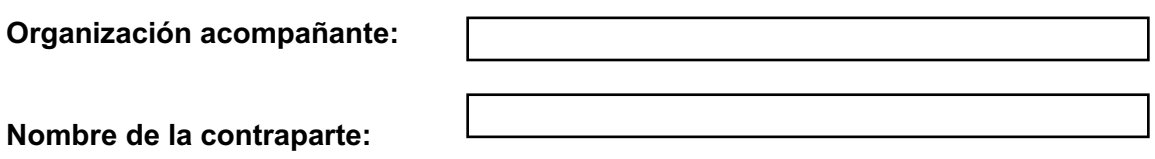

**Percepción de la contraparte sobre la existencia del conflicto:** 

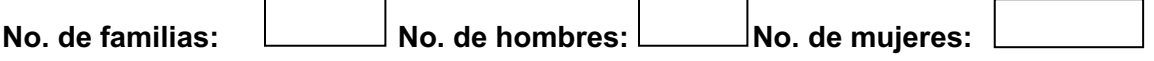

**Antecedentes históricos** (del asentamiento de la comunidad, del conflicto, de vinculación y participación en otras organizaciones, etc.):

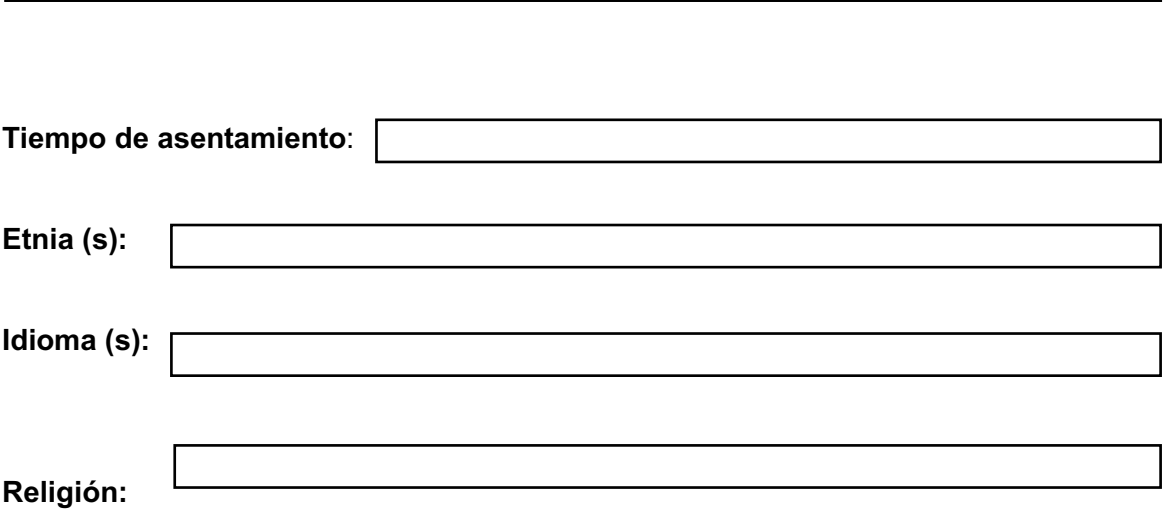

Continuación del anexo 2.

**Organización acompañante:**

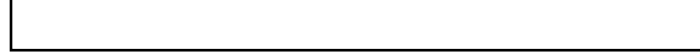

**Nombre de la regional y fecha:** 

**f.\_\_\_\_\_\_\_\_\_\_\_\_\_\_\_\_\_\_\_\_\_\_\_\_\_\_\_\_\_\_** 

**Nombre y cargo del responsable** 

Fuente: boleta de caracterización. Manual operativo para la atención de casos, Secretaria de la República de Guatemala. p 70

Anexo 3.

## **SECRETARÍA DE ASUNTOS AGRARIOS**  UNIDAD DE COORDINACIÓN REGIONAL: **\_\_\_\_\_\_ RESOLUCIÓN DE COMPETENCIA**

- **1. Lugar y fecha:**
- **2. Planteamiento del caso:**

- **3. Tipología:**
- **4. Resultados del diagnóstico preliminar y del análisis realizado por el equipo multidisciplinario de la regional:**

**5. Al realizar el análisis de la situación planteada, con base al mandato institucional de la Secretaría de Asuntos Agrarios y los criterios de competencia establecidos, se determina que, la atención al presente caso:** 

 **SÍ** es de competencia, por lo que procede la atención a través de la vía del diálogo, asignándole el código siguiente:

 **NO** es de competencia, por las razones siguientes:

Continuación del anexo 3.

**Firma o impresión dactilar** 

Se sugiere al solicitante encaminar sus acciones hacia:

Firma del Coordinador Regional o Subregional (nombre del coord./Coordinador Regional nomb Reg)

#### **CÉDULA DE NOTIFICACIÓN**

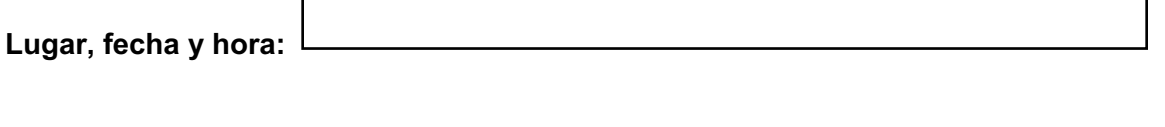

(Nombre y número de documento personal de identificación de quien recibe la notificación)

Fuente: boleta de caracterización. Manual operativo para la atención de casos, Secretaria de la República de Guatemala. p 72.